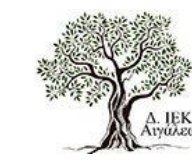

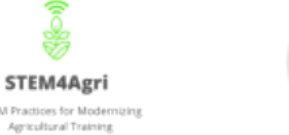

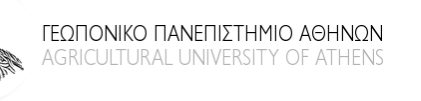

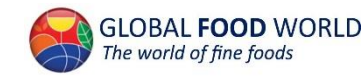

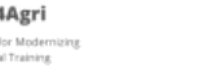

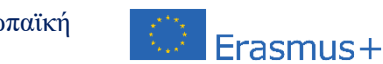

STEM4Agri: STEM Practices For Modernizing Agricultural Training, χρηματοδοτούμενο από την Ευρωπαϊκή Ένωση, με κωδικό έργου 2021-1-EL01-KA210-VET-000032913

### Καινοτόμες Πρακτικές STEM για τον Ψηφιακό Μετασχηματισμό της Γεωργίας: Το παράδειγμα του έργου STEM4Agri

Δρ. Δημήτριος Λουκάτος – ΕΔΙΠ Τμήμα Αξιοποίησης Φυσικών Πόρων και Γεωργικής Μηχανικής – Γεωπονικό Πανεπιστήμιο Αθηνών (*dlouka@aua.gr*)

Μαρία Κοντογιάννη – Γεωπόνος, Υ.Δ. Γ.Π.Α. (*mkondoyanni@aua.gr*)

Ιωάννης-Βασίλειος Κυρτόπουλος – Γεωπόνος, Υ.Δ. Γ.Π.Α. (*kyrtopoulos@aua.gr*)

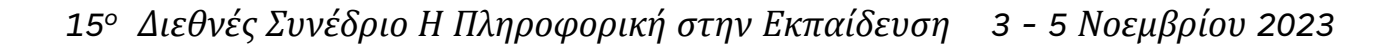

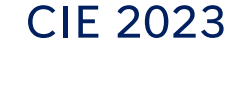

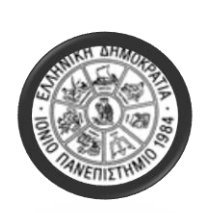

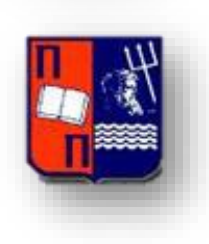

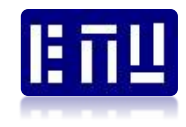

#### ΕΙΣΑΓΩΓΗ

Η ραγδαία ανάπτυξη της ηλεκτρονικής έχει οδηγήσει σε συστήματα εξαιρετικών δυνατοτήτων που διατίθενται σε πολύ προσιτό κόστος. Ο χώρος της εκπαίδευσης δεν έχει αφήσει ανεκμετάλλευτη αυτή τη δυναμική και έτσι πολλές διδακτικές δραστηριότητες αναπτύσσονται, συνήθως υπό τον όρο STEM.

Επιπρόσθετα, η ενασχόληση με προβλήματα του πραγματικού κόσμου αυξάνει το ενδιαφέρον των σπουδαστών και τούς προετοιμάζει καλύτερα για την μελλοντική επαγγελματική τους σταδιοδρομία. Τέτοιες πραγματικές προκλήσεις αλλά και ευκαιρίες για εργασία ενυπάρχουν στο χώρο της γεωργίας, η οποία αποτελεί ένα καθοριστικό τομέα για την κάλυψη των διατροφικών αναγκών των ανθρώπων στη Γη, παρά τις διάφορες αντιξοότητες. Η ενίσχυση των γεωργικών πρακτικών με τεχνολογίες αιχμής θα τις κάνει πιο αποτελεσματικές.

#### ΣΚΟΠΟΣ - ΣΤΟΧΟΙ

H συγκεκριμένη παρουσίαση εξηγεί πώς τεχνικές τύπου STEM μπορούν να προσαρμοστούν ώστε να σχηματίσουν ένα σύνολο από δραστηριότητες που βοηθούν τους εκπαιδευόμενους να προετοιμαστούν καλύτερα για την εργασιακή τους πορεία αλλά και τη γεωργία στο να γίνει αποτελεσματικότερη και φιλικότερη στο περιβάλλον.

Οι συγκεκριμένες δράσεις αποσκοπούν στο να παρουσιαστούν μέθοδοι και παραδείγματα για το πώς η φιλοσοφία του STEM μπορεί αξιοποιηθεί για το ψηφιακό μετασχηματισμό της γεωργίας.

# Κριτήρια Επιλογής Εξοπλισμού

- Χρήση συστημάτων λογισμικού και υλικού χαμηλού κόστους με δυνατότητα επαναχρησιμοποίησης προϋπάρχοντος εξοπλισμού σε νέες δράσεις καθώς και ανακυκλώσιμων υλικών.
- Προτεραιότητα σε δομικά μέρη με ανοικτή φιλοσοφία, καλή τεκμηρίωση και υποστήριξη.
- Λύσεις που να έχουν υψηλή χρηστική αξία και άμεση σχέση με τη γεωργία.
- Ιδανικά να είναι υλοποιήσιμες σε μικρό χρονικό διάστημα που να συμβαδίζει με τον τυπικό διδακτικό σχεδιασμό του ωρολόγιου προγράμματος των εκπαιδευόμενων (δηλ. συνήθως δίωρο).
- Να είναι εφικτή η τήρηση βασικών κανόνων ασφάλειας κατά τα πειράματα.

# Μεθοδολογία (1)

- Προτεραιότητα στην ενδυνάμωση γνώσεων και δεξιοτήτων σε θέματα καινοτόμων συστημάτων για την υποστήριξη δράσεων STEM με θεματικές γεωργικού ενδιαφέροντος.
- Από προσεγγίσεις χαμηλού κόστους και υπό-κλίμακα σε λύσεις «ρεαλιστικότερου» μεγέθους και ρόλου.
- Ελικοειδής προσέγγιση της νέας γνώσης και διατήρηση παιδαγωγικά «γόνιμου» προφίλ.
- Οι εκπαιδευτές σε ρόλο συνεργάτη και διακριτικού συμβούλου και αρωγού στις προσπάθειες των εκπαιδευόμενων.
- Ενθάρρυνση αλληλοδιδακτικών προσεγγίσεων και πρωτοβουλιών δημιουργίας πρωτότυπων τεχνημάτων προς όφελος της γεωργίας.

# Μεθοδολογία (2)

- Με βάση την κατάσταση των εργαστηρίων που συνήθως φιλοξενούν παρόμοιες δράσεις (δηλ. περιορισμένος προϋπολογισμός υλικών και χρονική διαθεσιμότητα, και ετερογένεια εξοπλισμού), προτείνονται:
	- Συμμετοχή των εκπαιδευόμενων σε ομάδες των 3-4 μελών με διαφοροποιημένες/συμπληρωματικές δεξιότητες έκαστος.
	- Παράλληλες δραστηριότητες σε 4-5 ομάδες, ανά δίωρο και εργαστηριακό χώρο.
	- Εκπαιδευτές (ιδανικά δύο ανά δίωρο) σε ρόλο διακριτικού συντονιστή/συμβούλου/εμψυχωτή των εκπαιδευόμενων.
	- Αξιοποίηση συστημάτων μικροϋπολογιστών τύπου Arduino Uno (ή παρόμοιων) μαζί με συνοδευτικό ηλεκτρονικό/ηλεκτρομηχανολογικό εξοπλισμό ανά ομάδα.

#### ΣΥΣΤΗΜΑΤΑ

Με γνώμονα τα παραπάνω, και με συμμετοχή του Γεωπονικού Πανεπιστημίου Αθηνών και του Δ.Ι.Ε.Κ. Αιγάλεω, φοιτητές και καθηγητές μαζί δημιούργησαν, υπό κλίμακα, και δοκίμασαν χαρακτηριστικά συστήματα όπως τα ακόλουθα:

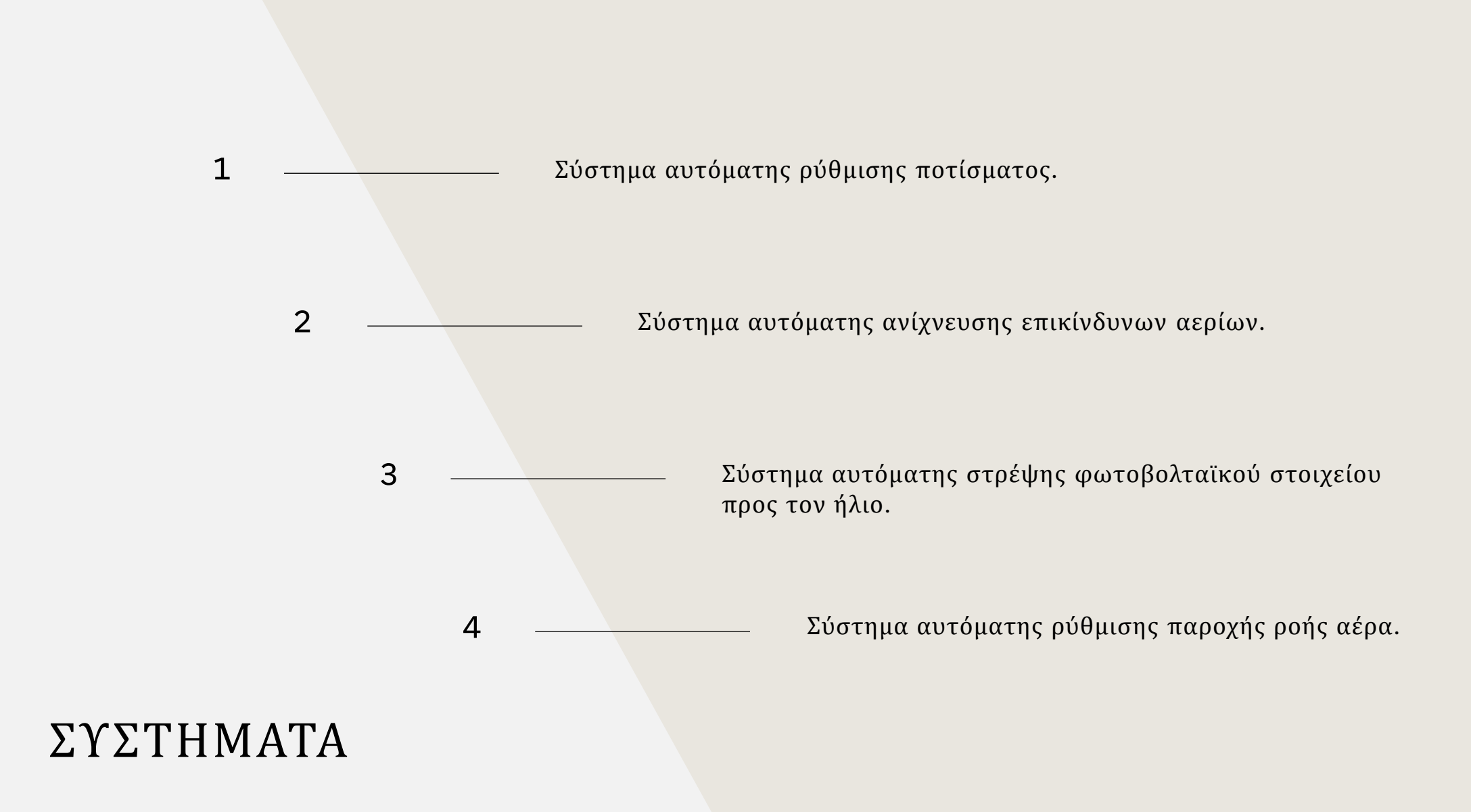

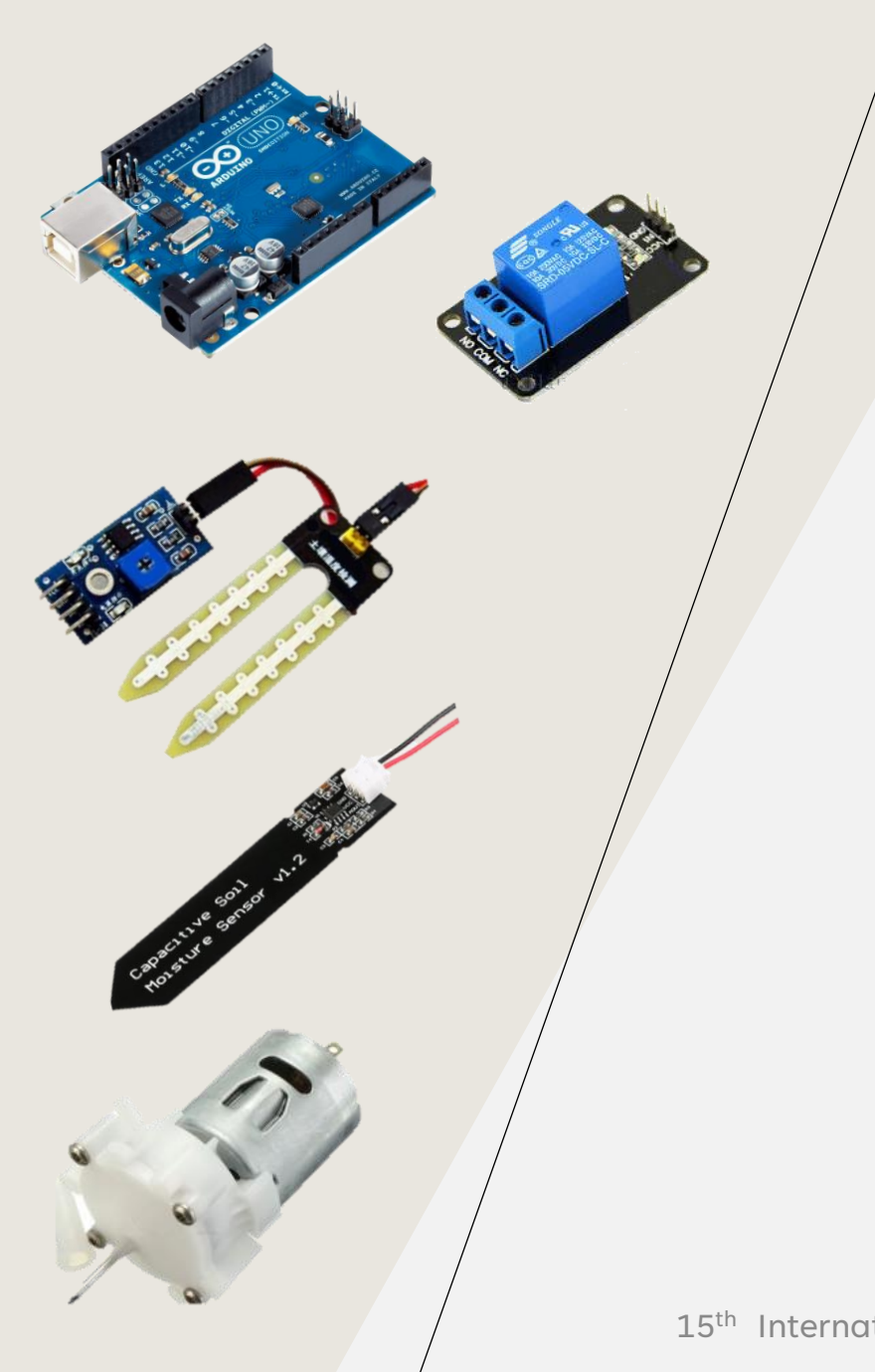

### Σύστημα Αυτόματης Ρύθμισης Ποτίσματος

Υλικά:

- Arduino Uno (και Breadboard προαιρετικά)
- Relay
- Αντιστατικός αισθητήρας υγρασίας εδάφους (Resistive Soil Moisture sensor) ή Πυκνωτικός αισθητήρας υγρασίας εδάφους (Capacitive Soil Moisture sensor)
- Αντλία νερού (water pump)

#### Συνδέσεις Ηλεκτρονόμου (Ρελέ)

#### Συνδέσαμε το ρελέ στον Arduino:

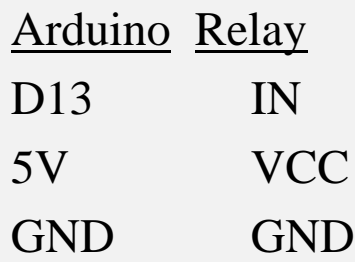

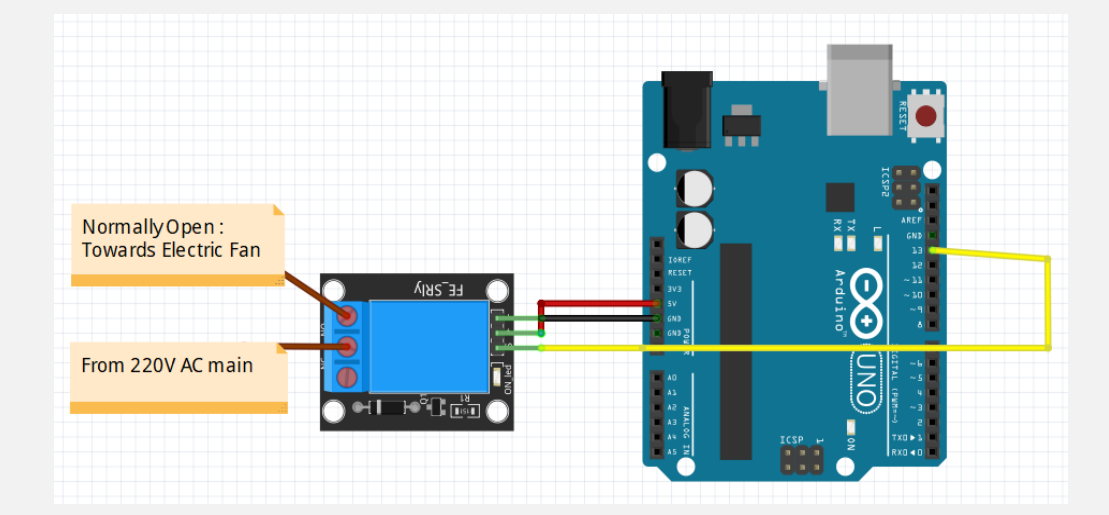

… και χρησιμοποιήσαμε

την ΝΟ (Normally Open) έξοδο αυτού

### Σχεδιασμός

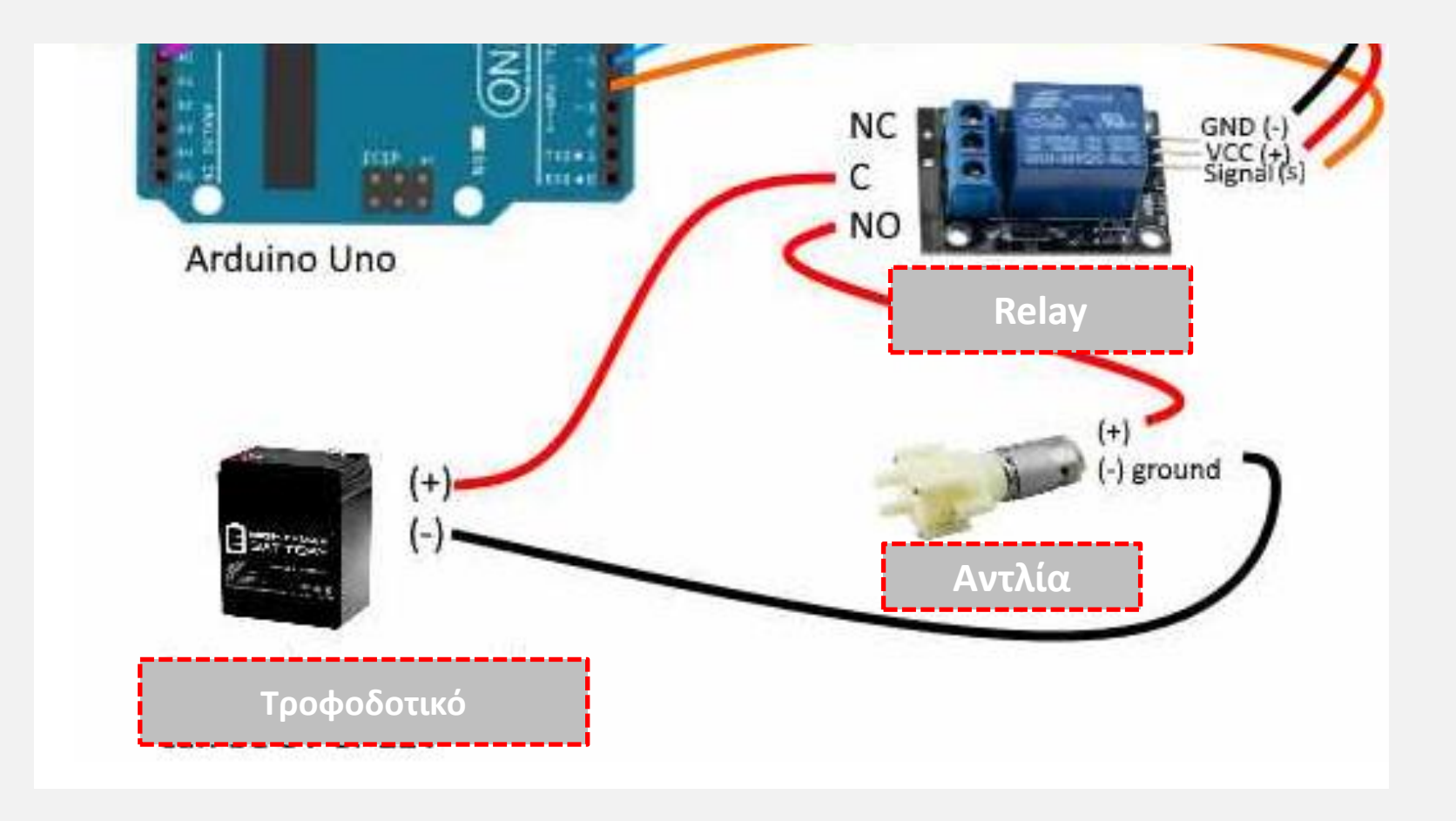

#### Σχεδιασμός – Κώδικας

int Moisture\_signal  $=$  A0;

}

const int RELAY\_PIN = 13;  $\#$  the Arduino pin, which connects to the IN pin of relay

```
void setup() {
  // initialize digital pin 13 as an output.
  Serial.begin(9600);
  pinMode(RELAY_PIN, OUTPUT);
}
```

```
void loop() {
  int Moisture = analogRead(Moisture_signal);
  Serial.println(Moisture);
 if (Moisture < 700) {
   digitalWrite(RELAY_PIN, HIGH);
  } else {
   digitalWrite(RELAY_PIN, LOW); 
 }
  delay(100);
```
### Υλοποίηση

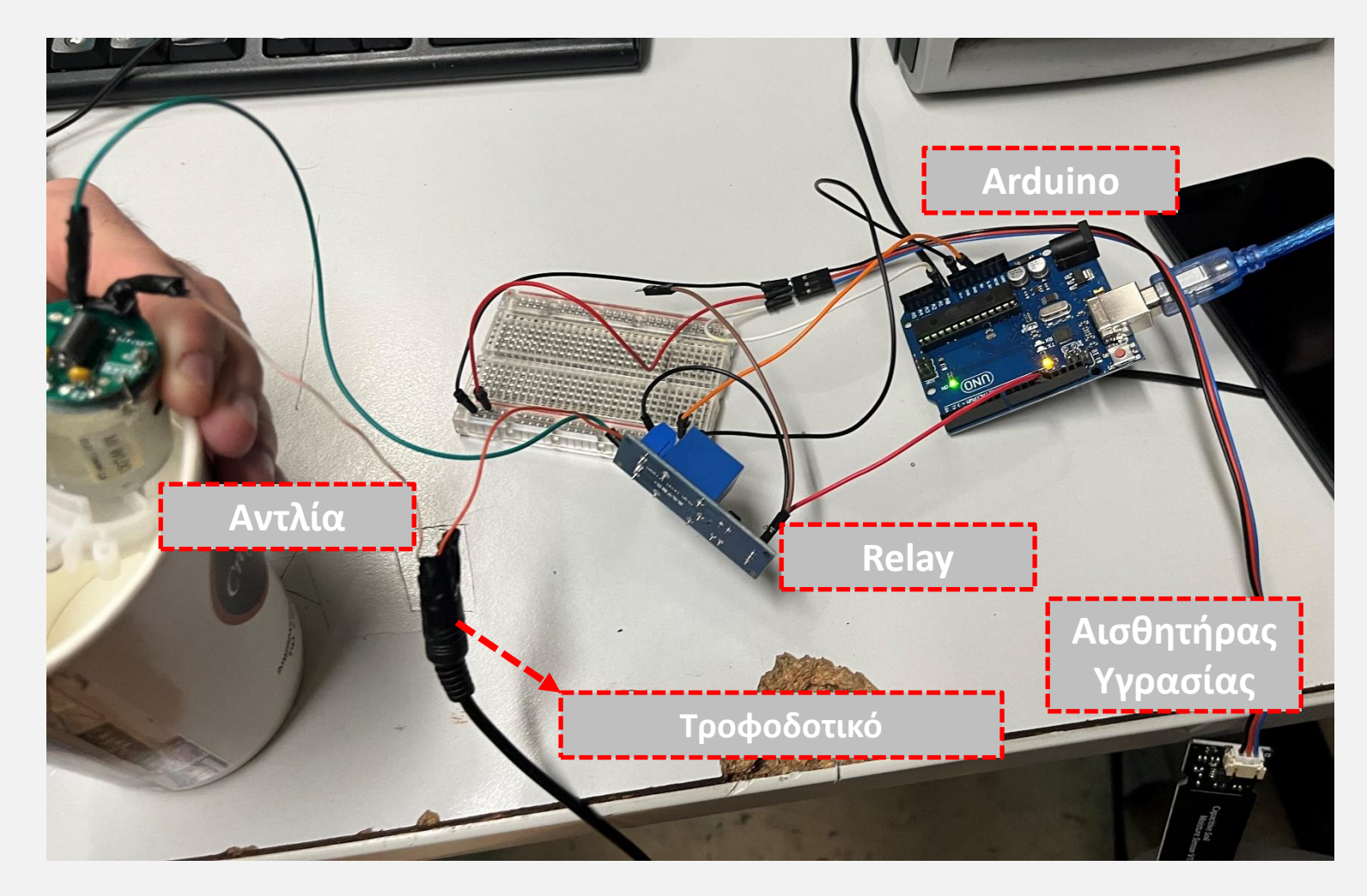

### Σύστημα Αυτόματης Ρύθμισης Ποτίσματος

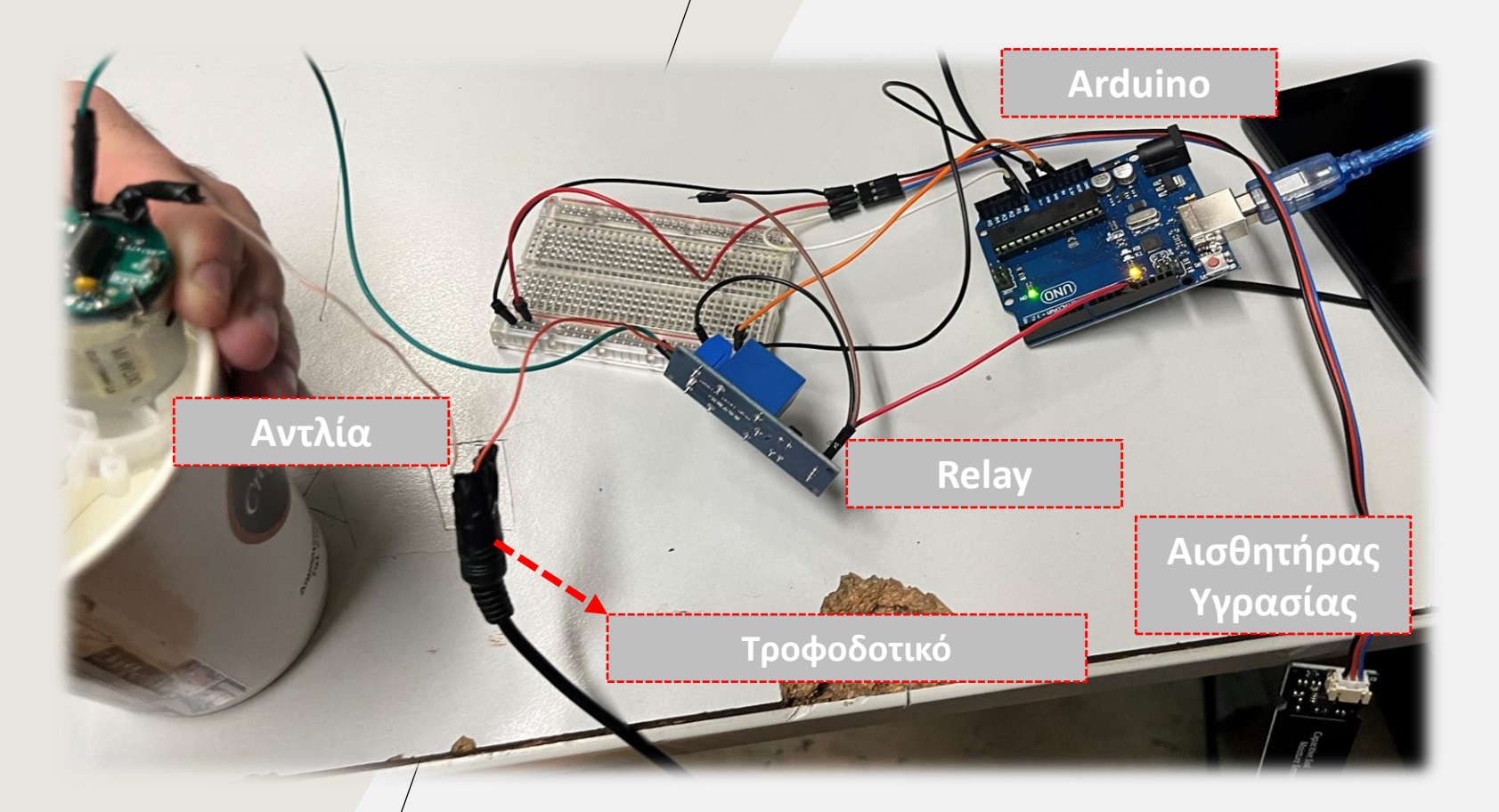

Κοστολόγηση:

- Arduino:  $10 30 \in$
- Relay:  $1 5 \in$
- Resistive Soil Moisture sensor:  $1 - 3 \in$
- Capacitive Soil Moisture sensor: 10 – 12 €
- Water pump:  $2 5 \in$

Τελικό κόστος 15 ~ 50 €

### Παραλλαγή της άσκησης

- Η υλοποίηση αυτή βασίστηκε στον **αισθητήρα υγρασίας εδάφους** και χρησιμοποιήθηκε μία **αντλία** ως στοιχείο δράσης.
- Μπορεί να γίνει κατάλληλη τροποποίηση ώστε η διάταξη να γίνει κατάλληλη για αυτοματισμό με **αισθητήρα αερίων**.
- Αντί για αντλία σε αυτή την περίπτωση θα πρέπει να χρησιμοποιηθεί **ανεμιστήρας**.
- Η περίπτωση αυτή είναι ιδιαίτερα χρήσιμη σε στεγασμένες κτηνοτροφικές μονάδες, ώστε να γίνονται διορθωτικές παρεμβάσεις και να διατηρούνται οι συγκεντρώσεις των επικίνδυνων για την υγεία αερίων σε λογικά πλαίσια.
- Τέτοια αέρια, όπως μεθάνιο, αμμωνία αλλά και διοξείδιο του άνθρακα, παράγονται από τις βιολογικές εκκρίσεις των ζώων και μπορούν να επιδεινώσουν σημαντικά την ποιότητα διαβίωσής τους.
- Επιπρόσθετα, αποτελούν επιβαρυντικό παράγοντα και για τους εργαζόμενους στο χώρο.

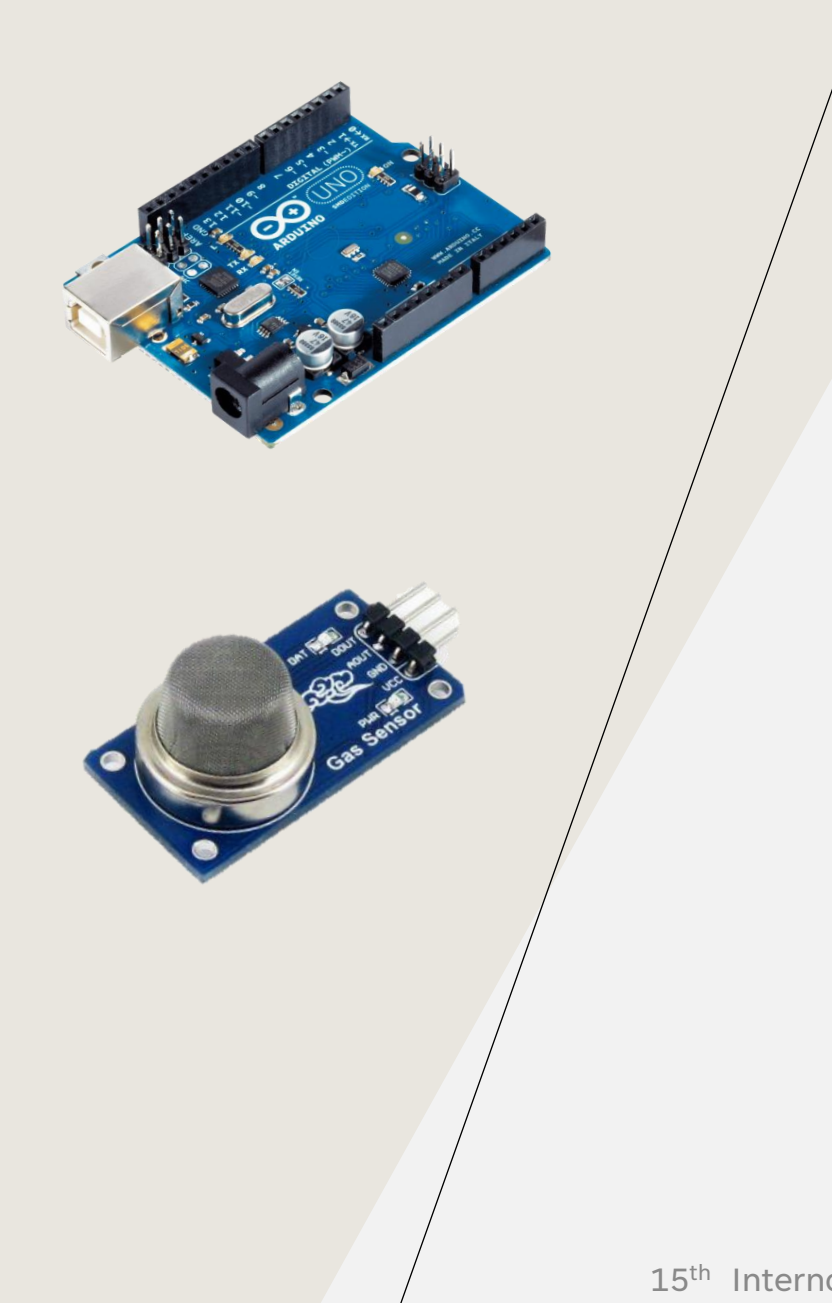

### Σύστημα Αυτόματης Ανίχνευσης Επικίνδυνων Αερίων

Σκοπός του συστήματος:

Χρησιμοποιείται ο αισθητήρας αερίων της οικογένειας MQ, συγκεκριμένα ο MQ5, ο οποίος αισθητήρας αερίου είναι τύπου ημιαγωγού οξειδίου μετάλλου (MOS), γνωστός και ως χημειοαντίσταση. Η ανίχνευση εξαρτάται από την αλλαγή της αντίστασης του υλικού ανίχνευσης όταν το αέριο έρχεται σε επαφή με αυτό.

Η μονάδα αισθητήρα αερίου (MQ5) είναι εξαιρετική για την ανίχνευση διαρροών αερίου (στο σπίτι και τη βιομηχανία).

Ο αισθητήρας MQ5 μπορεί να ανιχνεύσει υγραέριο και μεθάνιο (CH4) από 300 έως περίπου 10000ppm.

Μπορεί να χρησιμοποιηθεί για την ανίχνευση H2, υγραερίου, CH4, CO και αλκοόλης. Οι μετρήσεις μπορούν να διεξαχθούν τάχιστα, λόγω της υψηλής ευαισθησίας και του αστραπιαίου χρόνου αντίδρασης.

### Σύστημα Αυτόματης Ανίχνευσης Επικίνδυνων Αερίων

Παρατηρήσεις:

Το MQ-5 πρέπει να θερμανθεί για λίγο πριν δώσει την ακριβή μέτρηση του αερίου.

Θα μπορούσαμε να χρησιμοποιήσουμε κάποια λυχνία (LED) ή και κάποιο βομβητή (buzzer) για να ειδοποιούμε τον χρήστη όταν ανιχνεύεται κάποιο βλαβερό αέριο.

λ.χ. εάν η τιμή του αισθητήρα υπερβεί το 250, το LED και το buzzer θα ενεργοποιηθούν για να ειδοποιήσουν τόσο ακουστικά όσο και ορατά ότι υπάρχει κάποιο βλαβερό αέριο στον χώρο.

### Συνδέσεις Αισθητήρα

Συνδέσαμε τον sensor MQ-2 με τον Arduino ως εξής:

 $\bigodot$   $\bigodot$   $\bigodot$   $\bigodot$   $\bigodot$ 

**Example ANALOG** 

**TENNIS 7** 

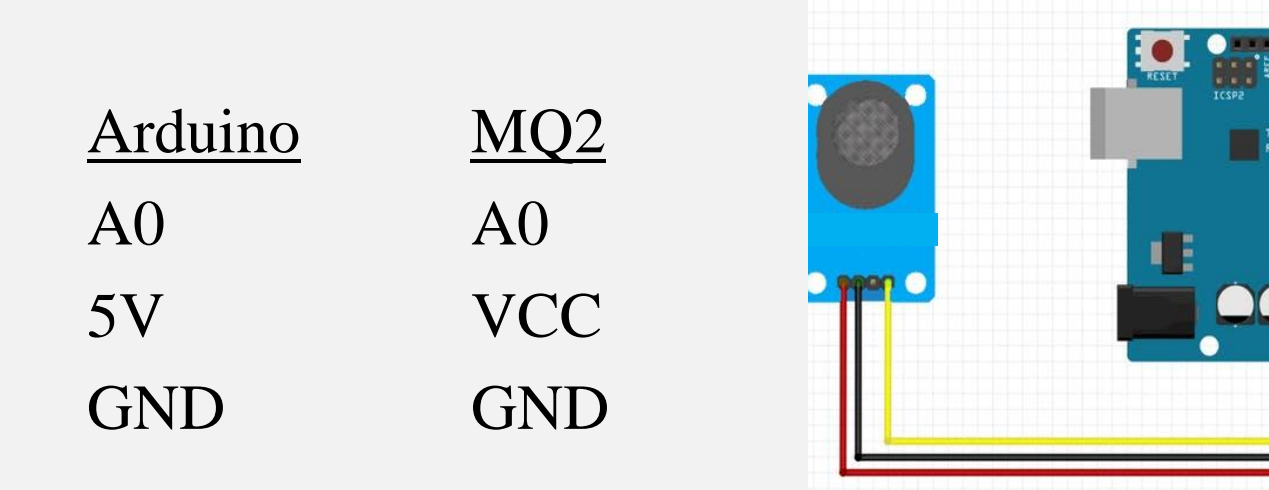

# Αίσθηση με Arduino IDE

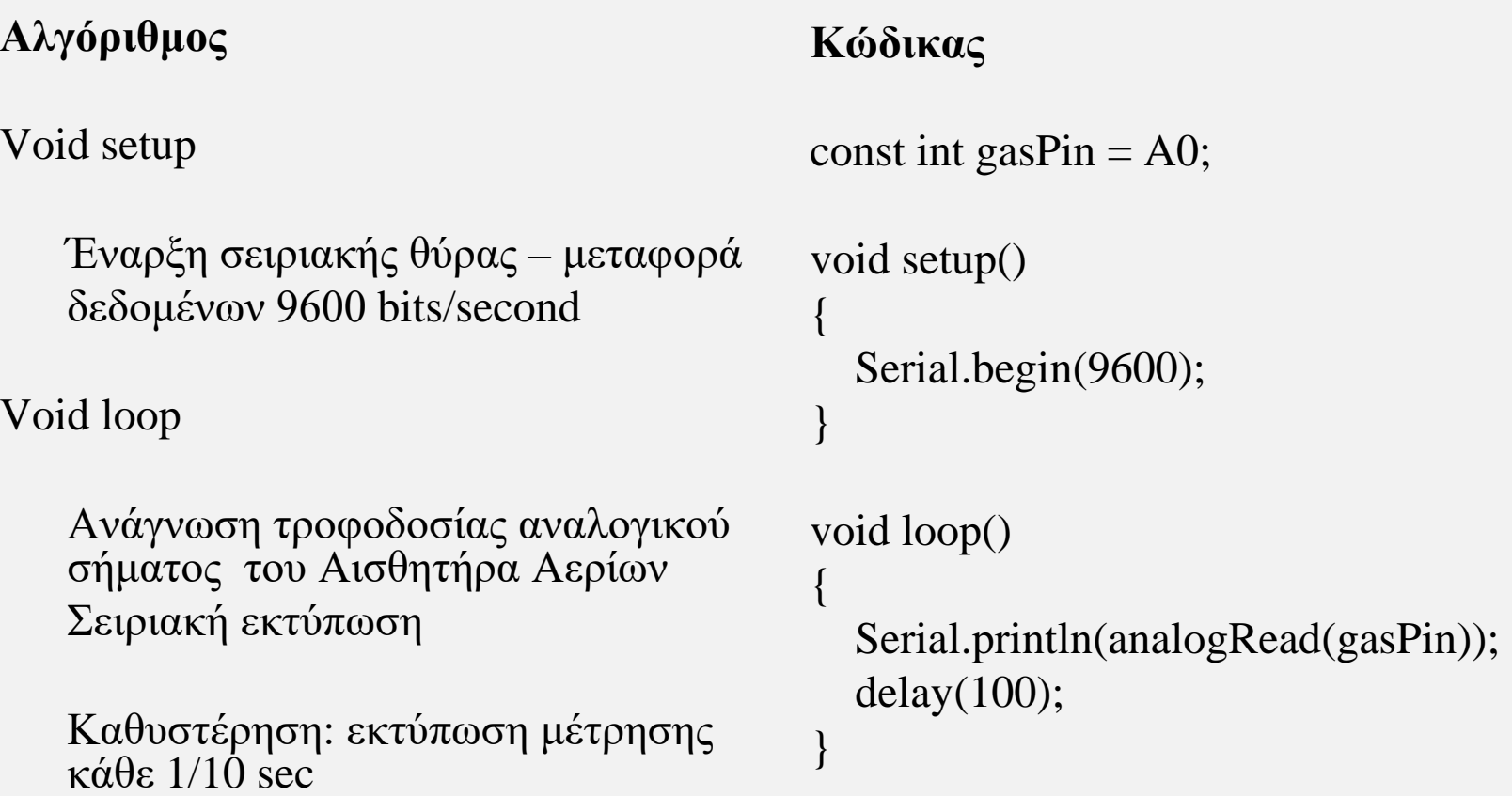

### Αίσθηση με Ardublock …

• Ακριβώς όπως και πριν … εξάσκηση …

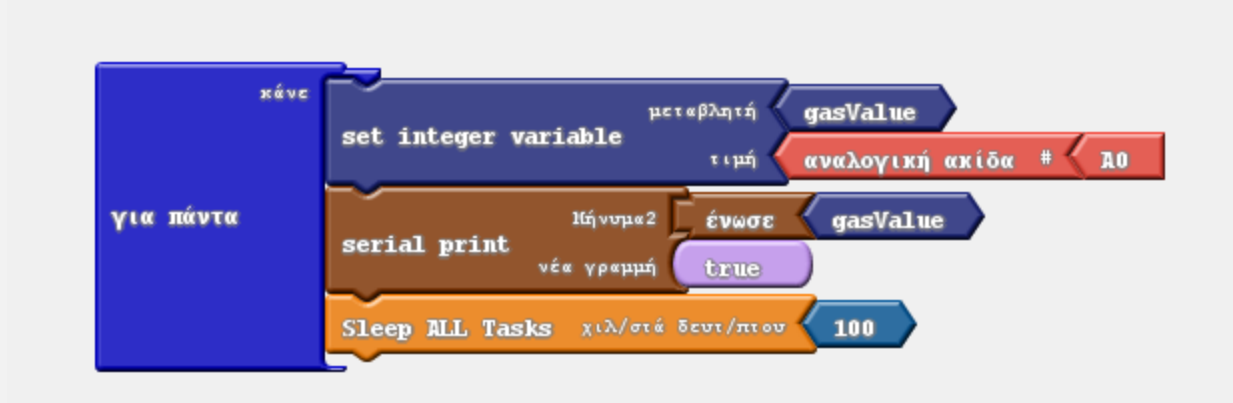

# Το πείραμα …

- Ενώ ο arduino είναι σε λειτουργία και τροφοδοτεί τον αισθητήρα αερίων, πλησιάζουμε κοντά του τον αναπτήρα, με το button του πατημένο, ΧΩΡΙΣ όμως να τον ανάψουμε.
- Ξεκινάμε από σχετικά μακρινή απόσταση και πλησιάζουμε τον αναπτήρα στον αισθητήρα, ρίχνουμε πάνω του για κάποια δευτερόλεπτα υγραέριο και απομακρυνόμαστε πάλι.
- Στα παρακάτω διαγράμματα παρατηρούμε τις ψηφιοποιημένες τιμές (δυαδικό 10-bit, δηλ. δεκαδικό 0-1023) που αντιστοιχούν στο αναλογικό σήμα που παρείχε ο αισθητήρας.

# Αποτελέσματα

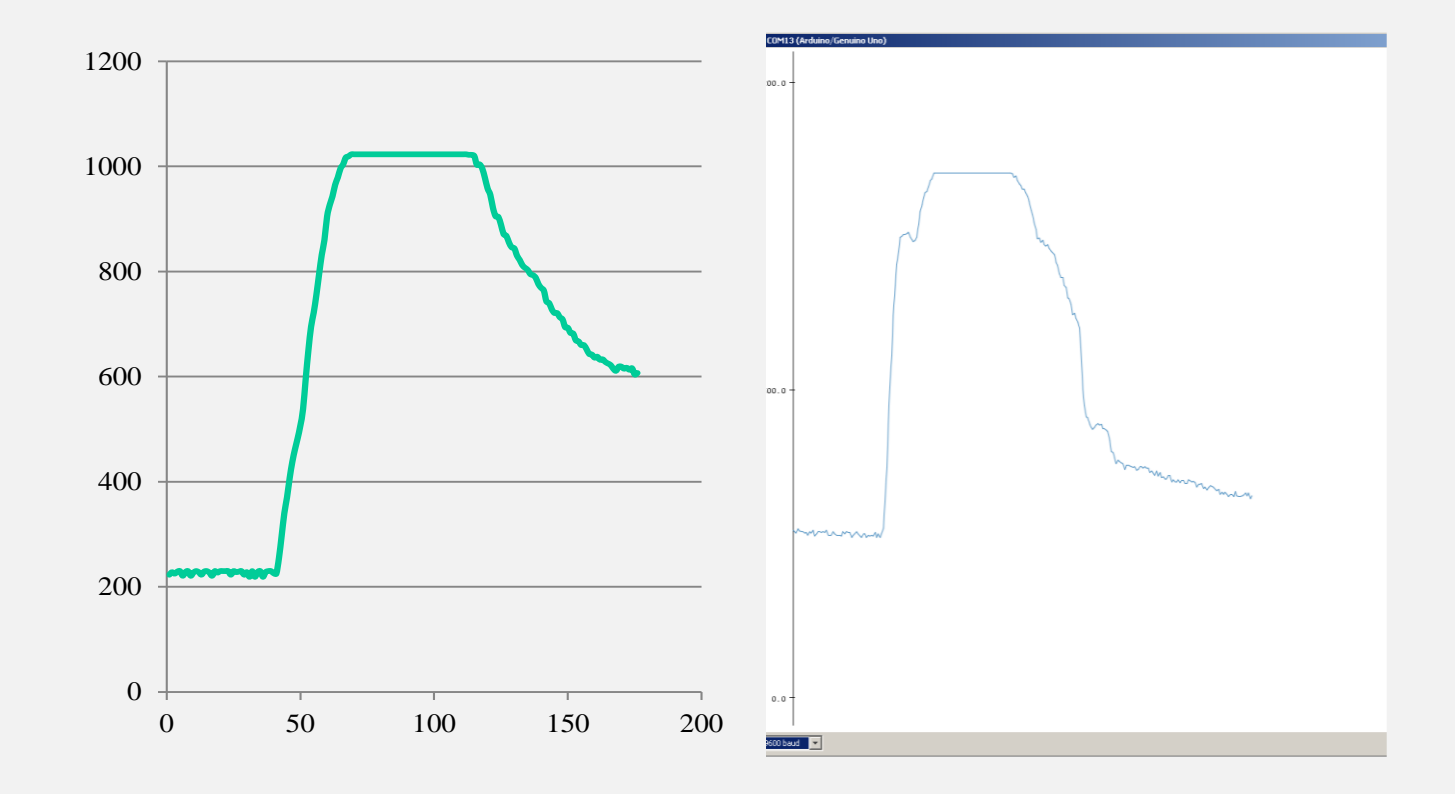

# Ενεργοποίηση Αυτοματισμού

- Θα χρειαστεί να προσδιορισθεί (εμπειρικά) από τα παραπάνω διαγράμματα μία τιμή κατωφλίου επιφυλακής …
- … και να τοποθετηθεί, όπως και με τον αισθητήρα φωτεινότητας, εντολή μέσα στο «loop» του arduino που θα ενεργοποιεί μια ψηφιακή έξοδο πάνω στην οποία θα έχει συνδεθεί δοκιμαστικά ένα LED και τελικά ένα ρελέ, για τον έλεγχο του ανεμιστήρα εξαερισμού.
- Προσοχή στο ρόλο των NC (normally closed) / NO (normally open) εξόδων του ρελέ.

### Συνδέσεις Ηλεκτρονόμου (Ρελέ)

#### Συνδέσαμε το ρελέ στον Arduino:

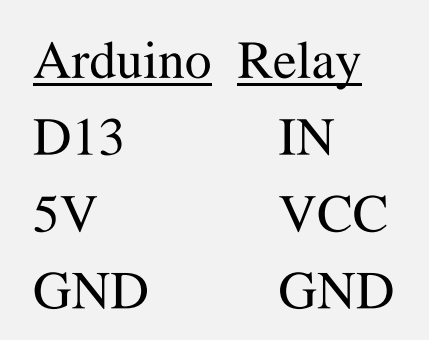

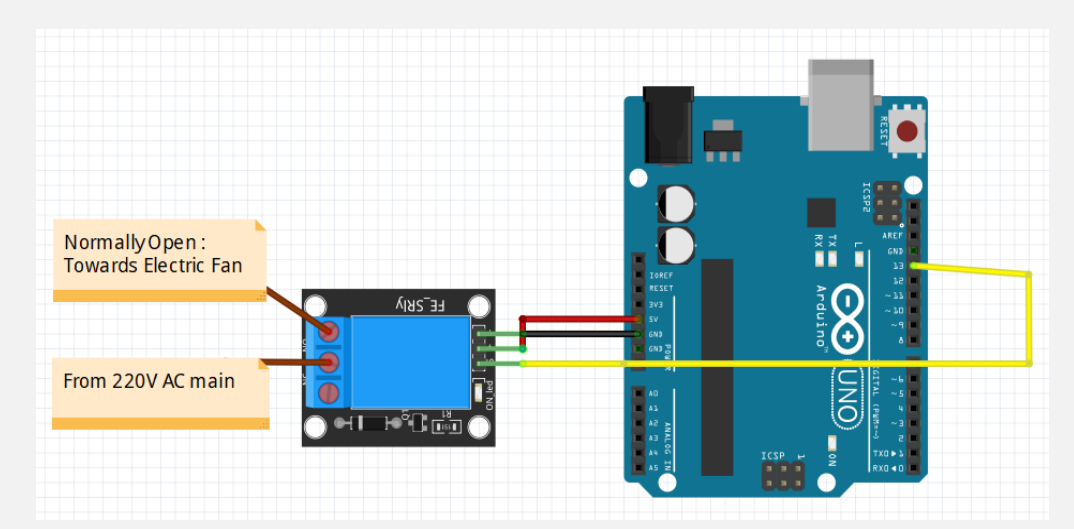

… και χρησιμοποιήσαμε την ΝΟ (Normally Open) έξοδο αυτού

# Πραγματική Συνδεσμολογία

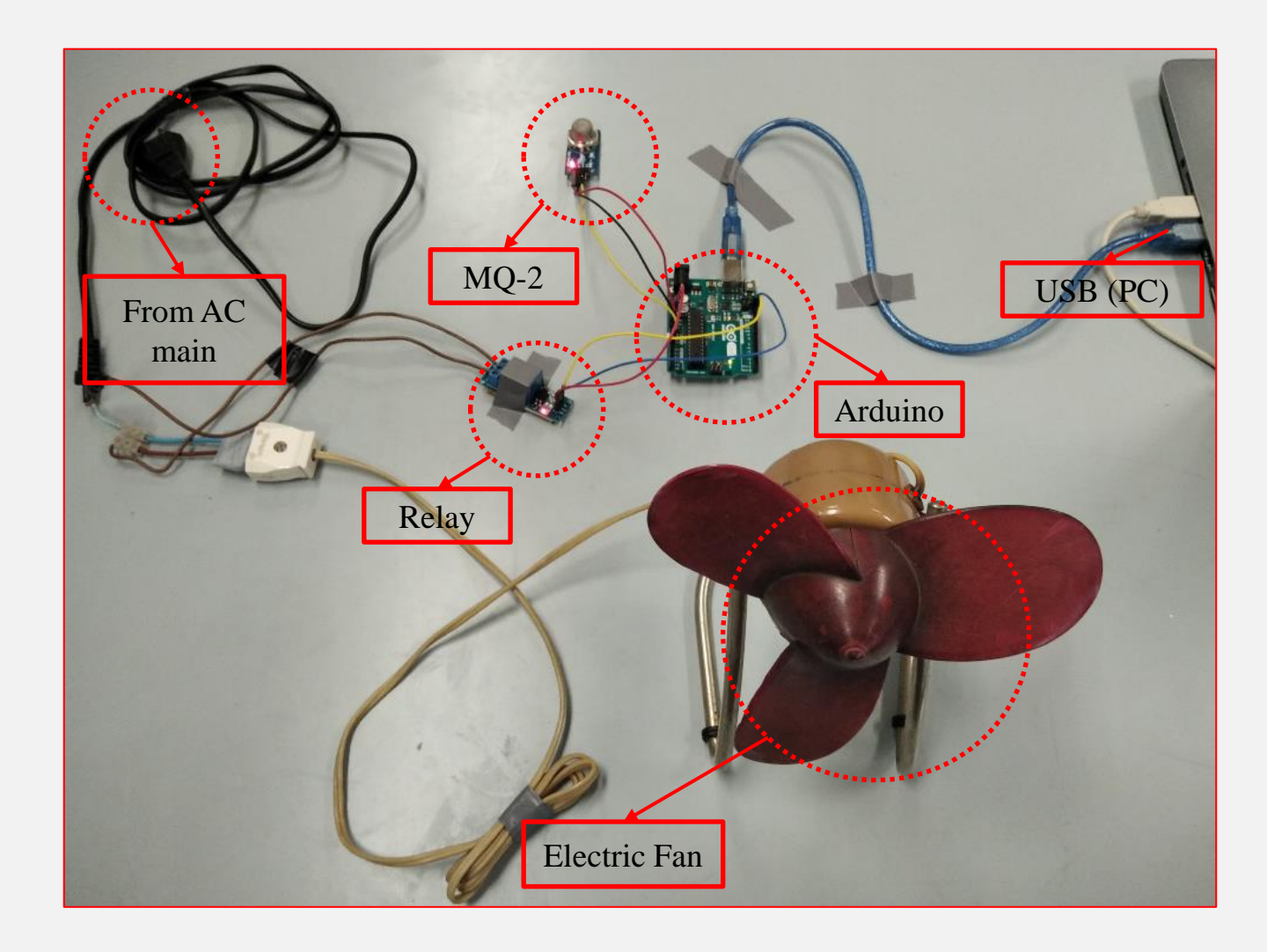

### Τελική Λογική Ελέγχου (Ardublock)

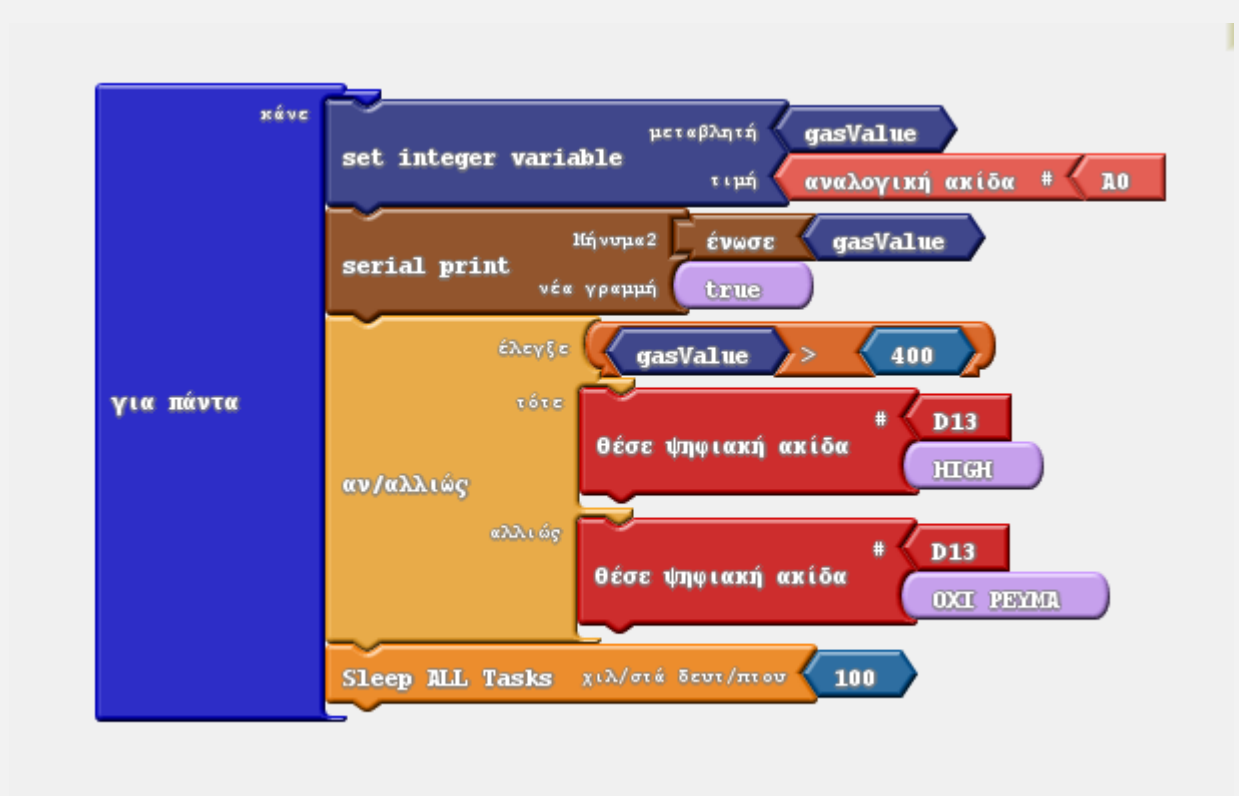

# Πλήρης Λειτουργία

- Όταν η συγκέντρωση του υγραερίου ξεπερνά την τιμή επιφυλακής ο ανεμιστήρας τίθεται σε λειτουργία, μέσω του ρελέ.
- Σε αντίθετη περίπτωση ο ανεμιστήρας απενεργοποιείται, μέσω του ρελέ.
- Εμπειρικά, ως καλή τιμή κατωφλίου επιλέγουμε, λ.χ., τα 400 στα 1023.
- Ιδανικά, θα έπρεπε να χρησιμοποιήσουμε την ισοδύναμη τιμή συγκέντρωσης αερίου σε ppm, μετά από βαθμονόμηση της διάταξη, παρουσία ενός ακριβούς οργάνου μέτρησης.

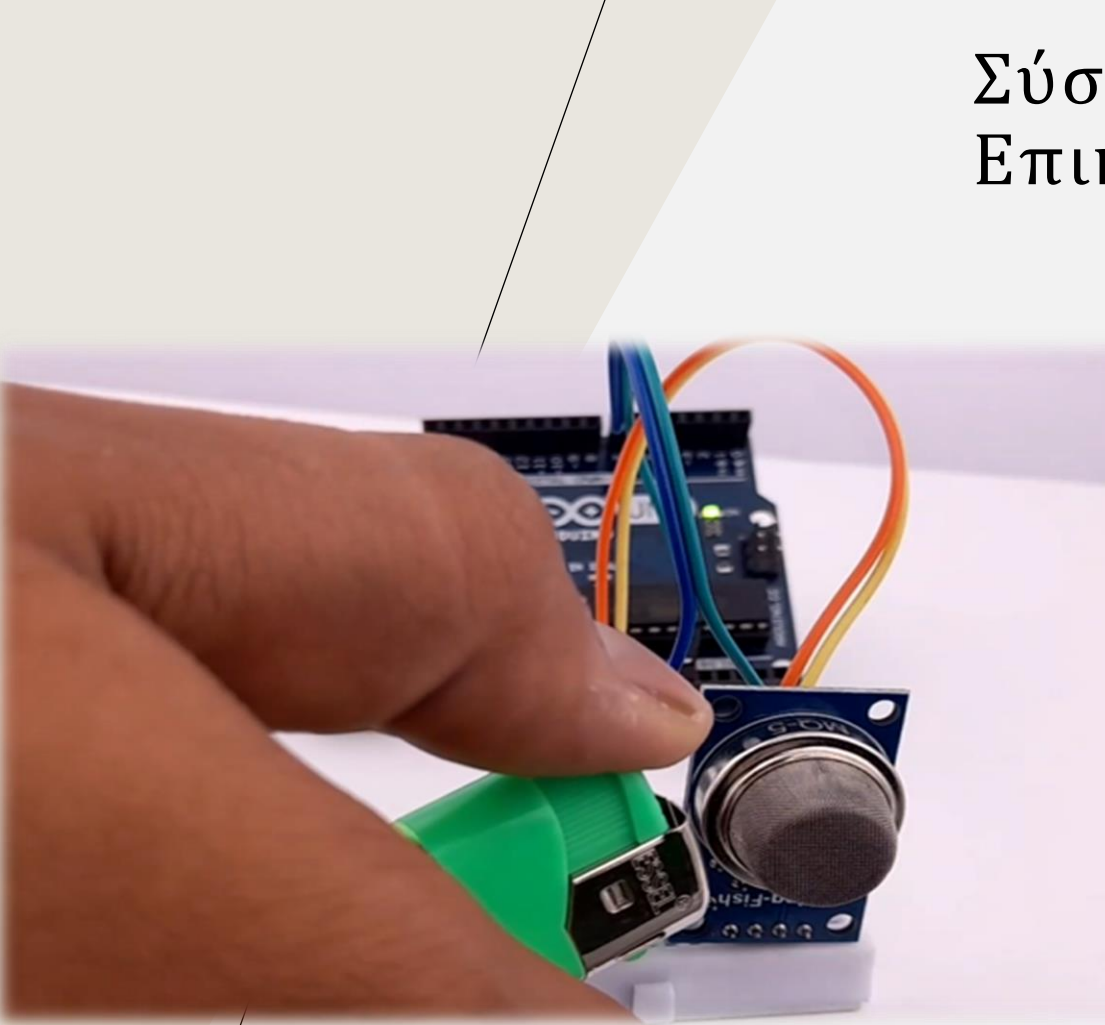

### Σύστημα Αυτόματης Ανίχνευσης Επικίνδυνων Αερίων

Κοστολόγηση:

- Arduino:  $10 30 \in$
- Αισθητήρας αερίων: 1 10 €
- Buzzer, Αντίσταση, LED: 1 2 €
- LCD Display Module:  $3 20 \in$

Τελικό κόστος 15 ~ 60 €

# Παράδειγμα Κινούμενου Φωτοβολταϊκού Συλλέκτη

- Μικρό φωτοβολταϊκό πινάκιο, συνδέεται στον άξονα ενός σερβοκινητήρα γωνίας, έχοντας εκατέρωθέν του δύο αισθητήρια φωτός.
- Το πινάκιο αλλάζει θέση ώστε και το αριστερό και το δεξί αισθητήριο να παρουσιάζουν παραπλήσιες ενδείξεις φωτεινότητας.
- Αξιοποιείται το φαινόμενο του φωτοτροπισμού, δηλαδή της ικανότητας που έχουν κάποια φυτά να στρέφονται προς το σημείο του χώρου που έχει τον περισσότερο ήλιο.
- Χρησιμοποιούνται απλά και φθηνά αισθητήρια φωτός καθώς και μικροί σερβοκινητήρες γωνίας που εύκολα συνδέονται και τροφοδοτούνται από έναν Arduino Uno.

Σύνοψη:

Εξοικείωση με απλές πρακτικές ελέγχου με χρήση συστημάτων ικανών να πετυχαίνουν βαθμωτή λειτουργία, με εξαιρετικά μικρή πολυπλοκότητα υλοποίησης.

Οι σερβοκινητήρες γωνίας έχουν απλή συνδεσμολογία, το ίδιο και οι αισθητήρες φωτός, ενώ ο προγραμματισμός μπορεί να γίνει είτε μέσω τερματικού είτε σε γραφικό περιβάλλον με τη χρήση του ardublock.

Εξοικείωση με ένα σύστημα μικρο-κλίμακας, παρόμοιο με αυτά που χρησιμοποιούνται για την παροχή ενέργειας σε απομακρυσμένες γεωργικές μονάδες.

Εξοικείωση με ένα κλασικό set point tracking πρόβλημα ελέγχου που μπορεί να έχει εφαρμογή και σε πιο πολύπλοκες γεωργικές εφαρμογές, (με άλλα βέβαια αισθητήρια) όπως η αυτόματη συλλογή καρπών.

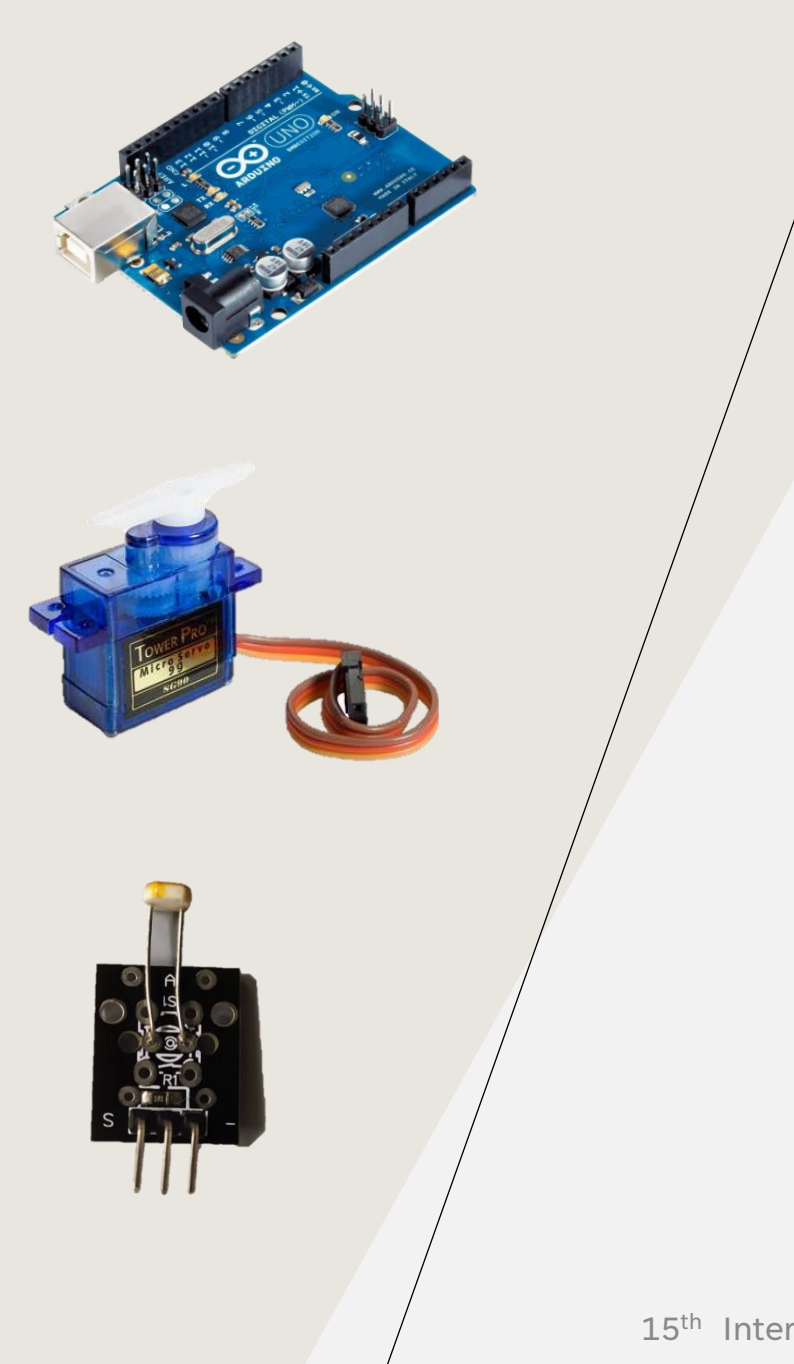

Περιγραφή Αλγορίθμου:

Το σύστημα αρχικοποιείται στη μεσαία θέση.

Στη συνέχεια και για πάντα:

- Αν οι ενδείξεις του αριστερού αισθητήρα είναι μεγαλύτερες από αυτές του δεξιού αισθητήρα τότε η γωνία αυξάνεται (κατά λίγο, δηλ. κατά 5 μοίρες) ώστε το σύστημα να περιστραφεί λίγο αριστερότερα (προς το ήλιο).
- Αν οι ενδείξεις του δεξιού αισθητήρα είναι μεγαλύτερες από αυτές του αριστερού αισθητήρα τότε η γωνία μειώνεται (κατά λίγο, δηλ. κατά 5 μοίρες) ώστε το σύστημα να περιστραφεί λίγο δεξιότερα (προς το ήλιο).
- Οι τρέχουσες τιμές των παραμέτρων εκτυπώνονται στην οθόνη του χρήστη και ακολουθεί μία μικρή καθυστέρηση, κάτω του ενός δευτερολέπτου.

Παρατηρήσεις:

Ανάλογα με τη διαφοροποίηση της εκάστοτε υλοποίησης, τα πρόσημα της γωνίας διόρθωσης ενδέχεται να χρειαστεί να αλλάξουν.

Για ευσταθέστερη λειτουργία, λαμβάνεται υπόψη κανονικοποιημένη διαφορά των ενδείξεων του αριστερού και του δεξιού αισθητήρα φωτός (Ratio), η οποία και συγκρίνεται με μία ποσότητα που κατά απόλυτη τιμή πρέπει να υπερβαίνει μία τιμή κατωφλίου (έστω 0.1).

Η μεταβλητή Ratio ορίζεται ως εξής:

Ratio = (LightLeft – LightRight) / (LightLeft + LightRight)

Η συνολική γωνία περιστροφής του σερβοκινητήρα πρέπει να διατηρείται μεταξύ 0 και 180 μοιρών πάντα.

15<sup>th</sup> International Conference on Informatics in Education **2008** 2012 15th International Conference on Informatics in Education

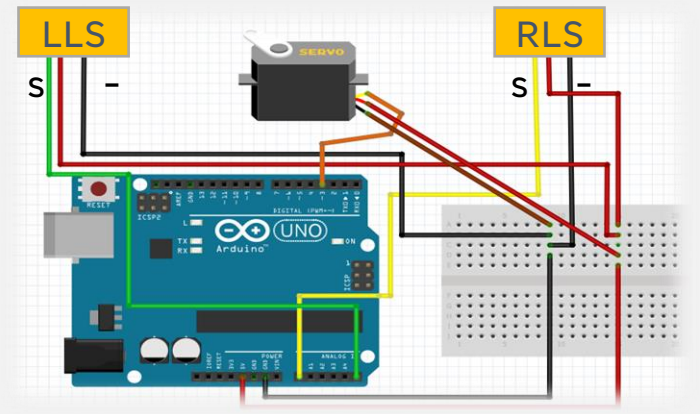

#### Κοστολόγηση:

- Arduino:  $10 30 \in$
- Αισθητήρας φωτεινότητας: 1 5 €
- Κινητήρας Servo:  $3 5 \notin$

#### Τελικό κόστος 14 ~ 40 €

### Υλοποίηση: Προγραμματισμός

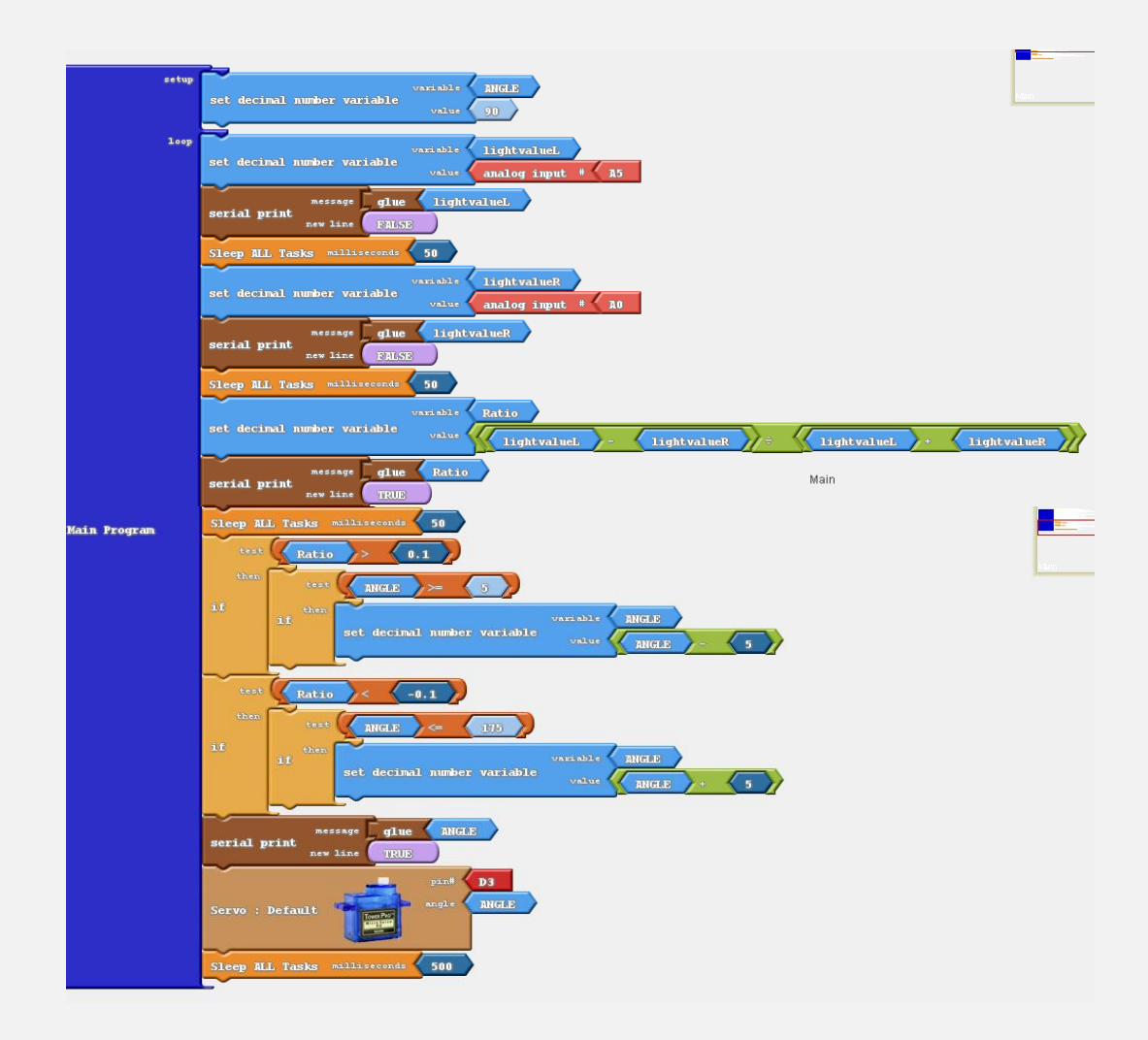

### Υλοποίηση

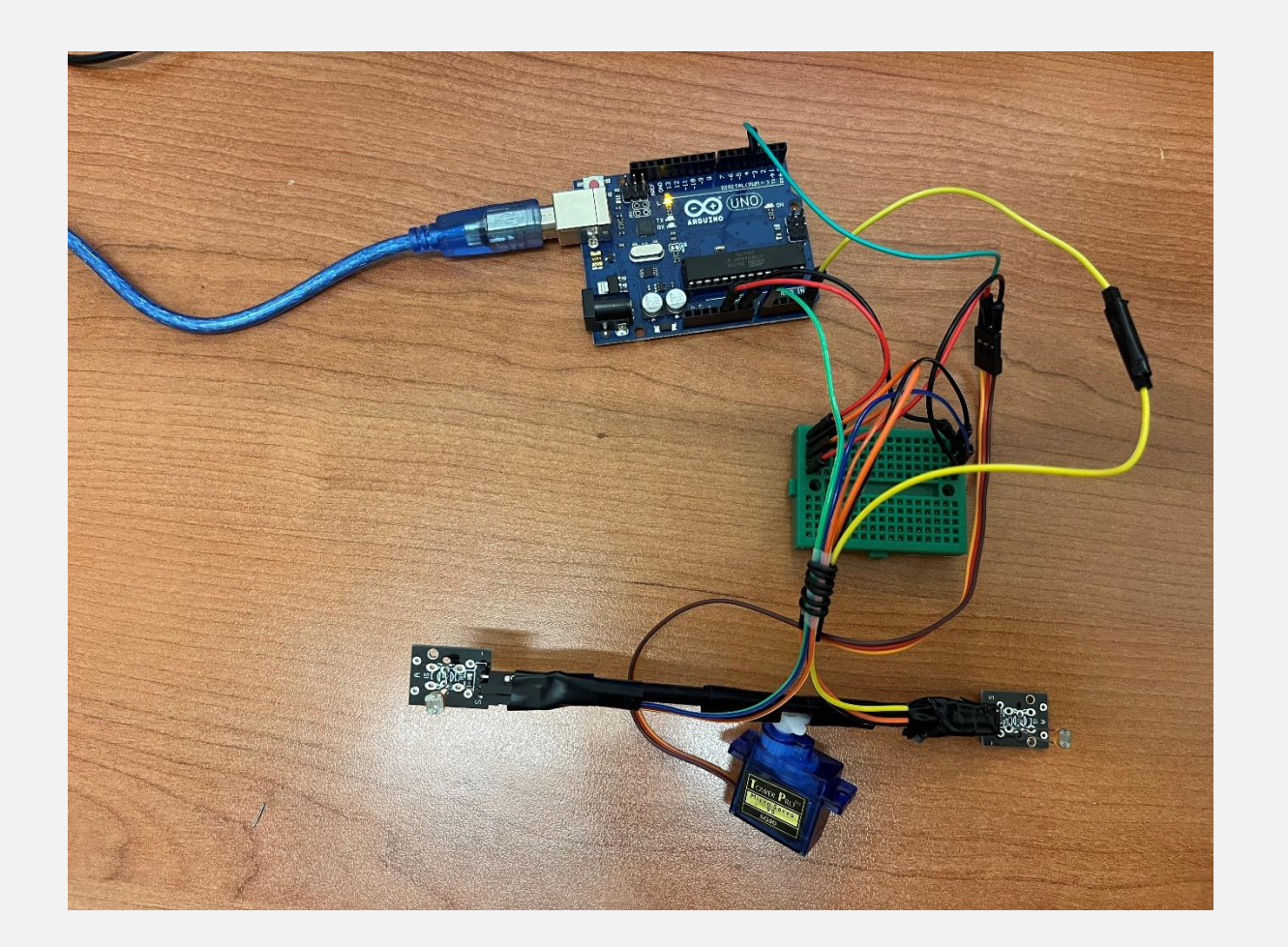

### Σύστημα Αυτόματης Ρύθμισης Παροχής Ροής Αέρα

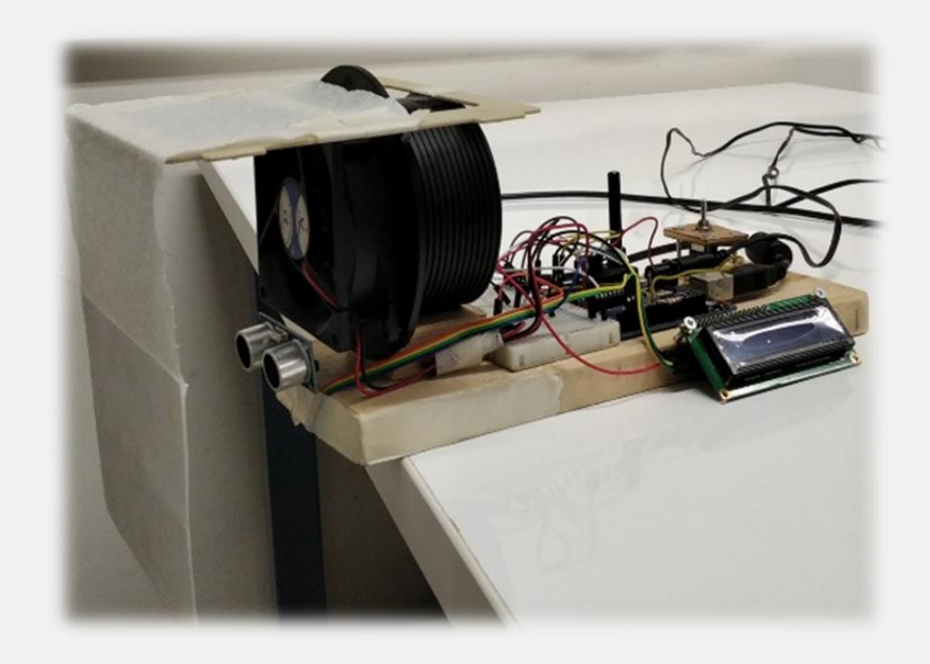

15<sup>th</sup> International Conference on Informatics in Education **15th Internation** 36

## Παράδειγμα Διατήρησης Σταθερής Ροής

- Ειδικά σε περιπτώσεις ευπαθών ειδών (λ.χ. πτηνών), κατά τη διαμόρφωση του τεχνητού περιβάλλοντος, τα επίπεδα διακυμάνσεων του απλού On/Off ελέγχου δεν είναι αποδεκτά (δηλ. επαρκώς μικρά) και μπορεί να οδηγήσουν σε φθορές εξοπλισμού ή επιβάρυνση της υγείας των οργανισμών ή των προϊόντων.
- Η ανάγκη για συνεχείς μικρορυθμίσεις επεξηγείται αναλυτικά στο παράδειγμα αυτό, όπου η ροή στο σύστημα εξαερισμού πρέπει να διατηρείται σταθερή παρά τις όποιες αλλοιώσεις, λ.χ., λόγω ενδογενών φθορών ή εξωγενών παρεμβάσεων.
- Με αυτό το παράδειγμα οι βασικές τεχνικές ελέγχου μέσω PID γίνονται περισσότερο κατανοητές.

# Υλικά

- Θα χρειαστεί ένας Arduino Uno.
- Ένας αισθητήρας απόστασης (μέσω υπερήχων).
- Ένας ανεμιστήρας.
- Κύκλωμα οδήγησης του κινητήρα.
- Ένα ποτενσιόμετρο.
- Λίγο χαρτί (κουζίνας).
- Κατάλληλη τροφοδοσία ρεύματος.

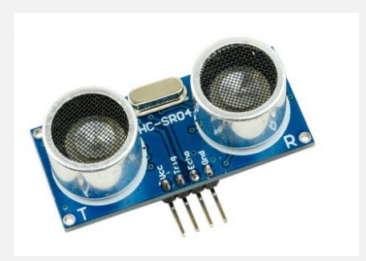

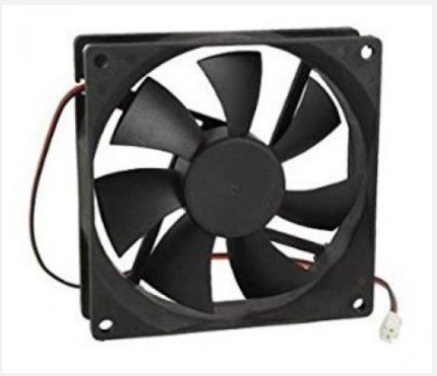

### Υλοποίηση και Εποπτικό Διάγραμμα

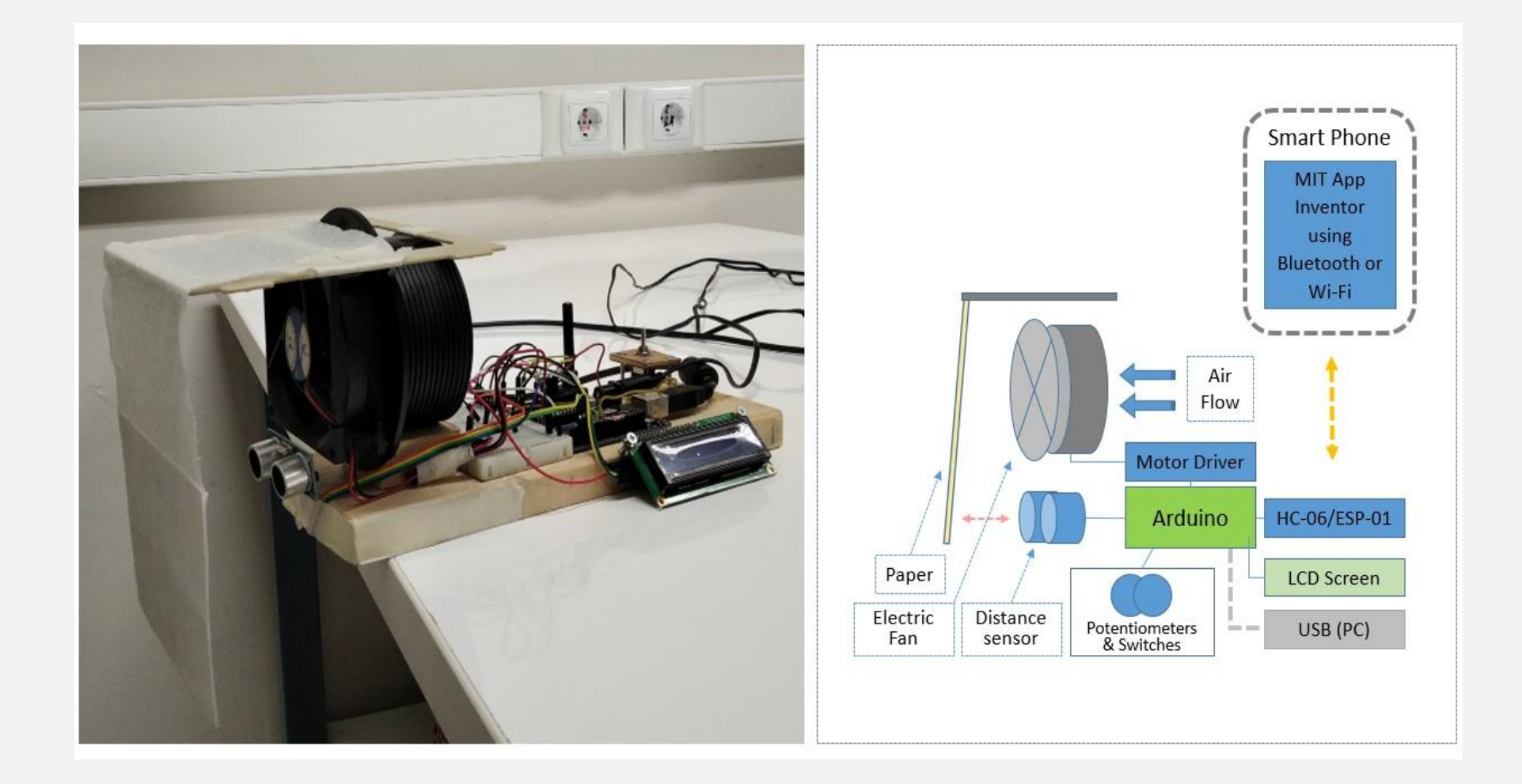

# Περιγραφή Αλγορίθμου

- Η ροή του ανεμιστήρα σε συγκεκριμένη απόσταση από αυτόν παρακολουθείται συνεχώς και μπορεί να διορθώνεται ώστε να διατηρείται πολύ κοντά σε μία επιθυμητή τιμή.
- Ως απλός μηχανισμός ανάδρασης χρησιμοποιείται ένας αισθητήρας απόστασης που μετρά την θέση μίας λωρίδας χαρτιού σε σχέση με το στόμιο του ηλεκτρικού συστήματος εξαερισμού.
- Οι τιμές ροής στόχοι δίνονται από το χρήστη μέσω ενός ποτενσιομέτρου συνδεμένου στην υποδοχή A0.
- Ο Arduino μεταβάλλει κατάλληλα τα PWM προς τον κινητήρα μέσω της ψευδοαναλογικής εξόδου 6.
- Διακόπτης συνδεμένος στην ακίδα 7 καθορίζει το αν θα είναι ενεργός η όχι ο παραπάνω μηχανισμός.

# Έλεγχος PID με Arduino

- Οι βασικές τεχνικές ελέγχου μέσω PID μπορούν εύκολα να υλοποιηθούν μέσω απλού προγραμματισμού στο περιβάλλον Arduino IDE.
- Έχει συνταχθεί και σχετική βιβλιοθήκη με έτοιμες μεθόδους για το σκοπό αυτό, η PID library.
- Σχετικό παράδειγμα μπορεί κανείς να βρεί στο: https://playground.arduino.cc/Code/PIDLibaryBasicExample/
- Με γραφικό τρόπο (δηλ. με χρήση του πρόσθετου ardublock) μπορεί επίσης να επιτευχθεί ανάλογη λειτουργία.

## Έλεγχος PID με Arduino

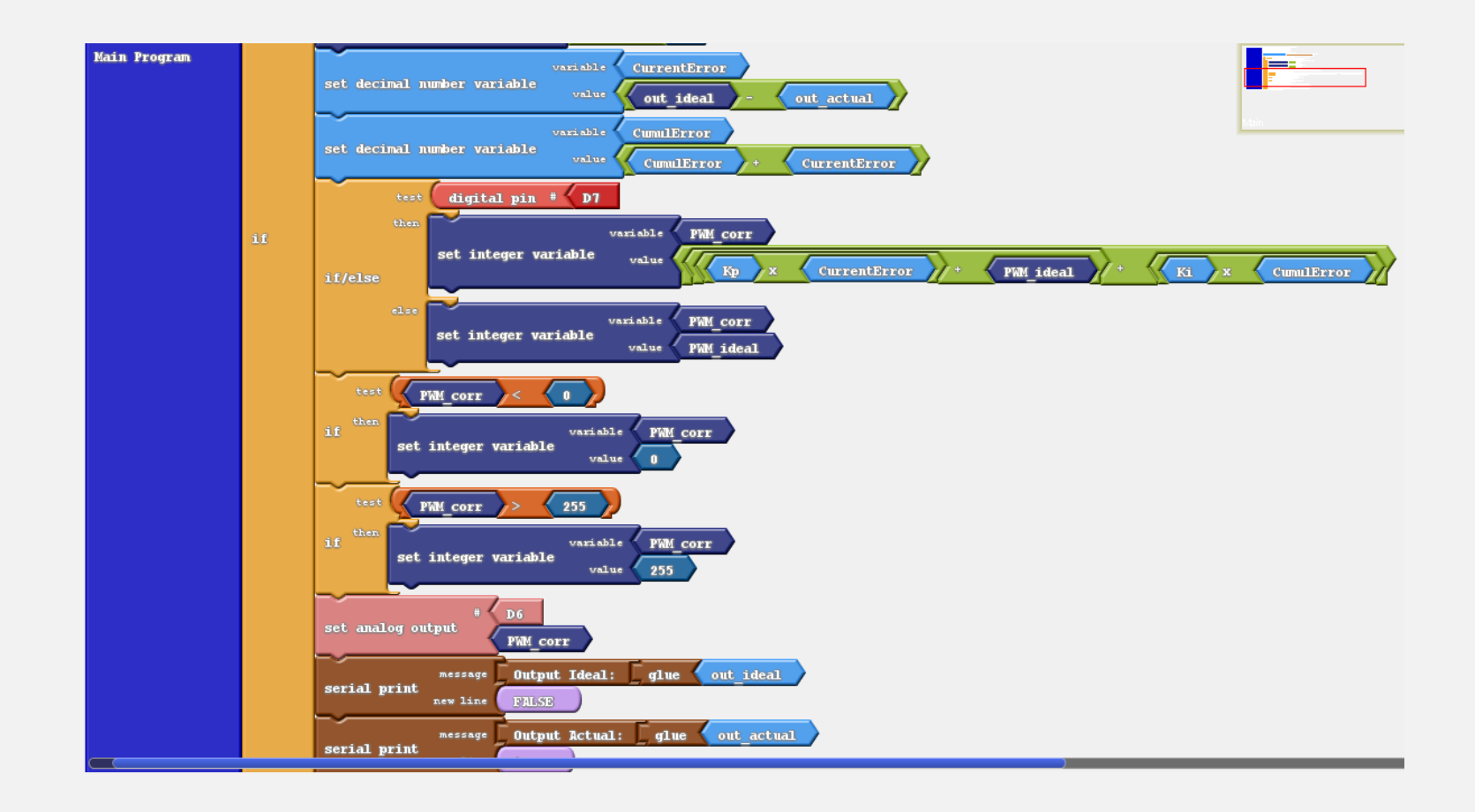

# Αποτελέσματα

• Συμπεριφορά χωρίς (αριστερά) και με (δεξιά) τη συμβολή του μηχανισμού σταθεροποίησης της ροής (μπλε γραμμή: επιθυμητό, κόκκινη γραμμή: πραγματικό).

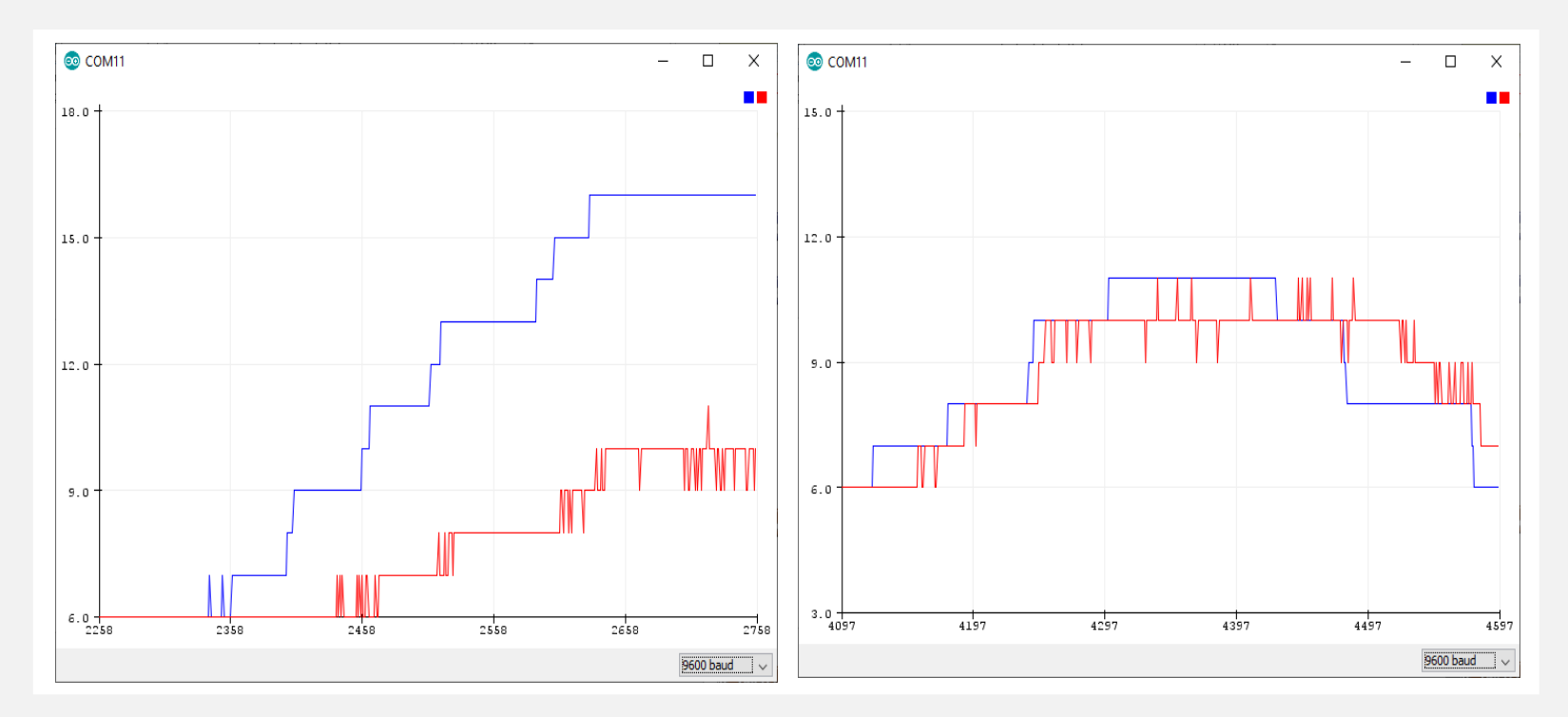

# Λεπτομέρειες Υλοποίησης με DC Κινητήρα

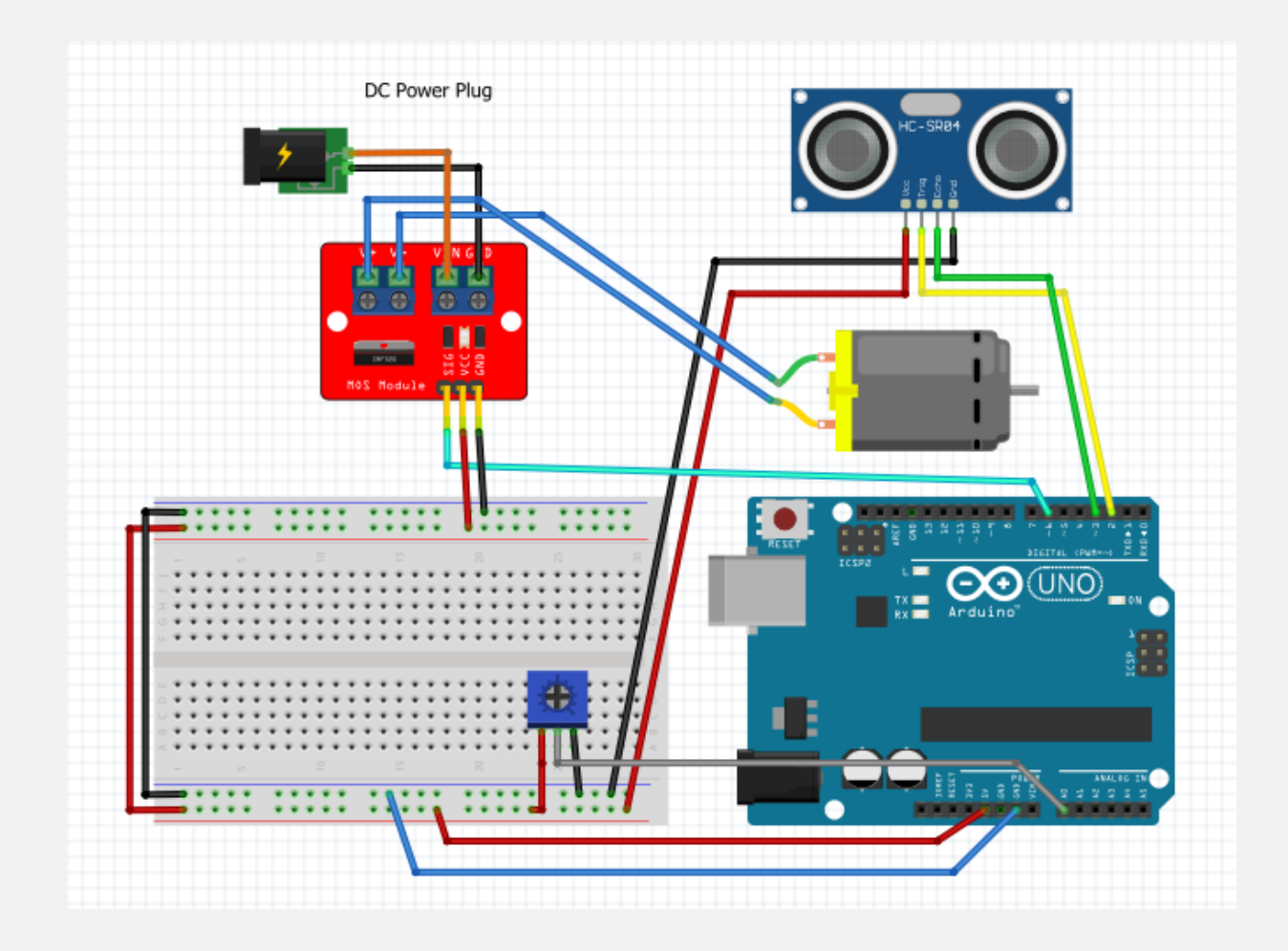

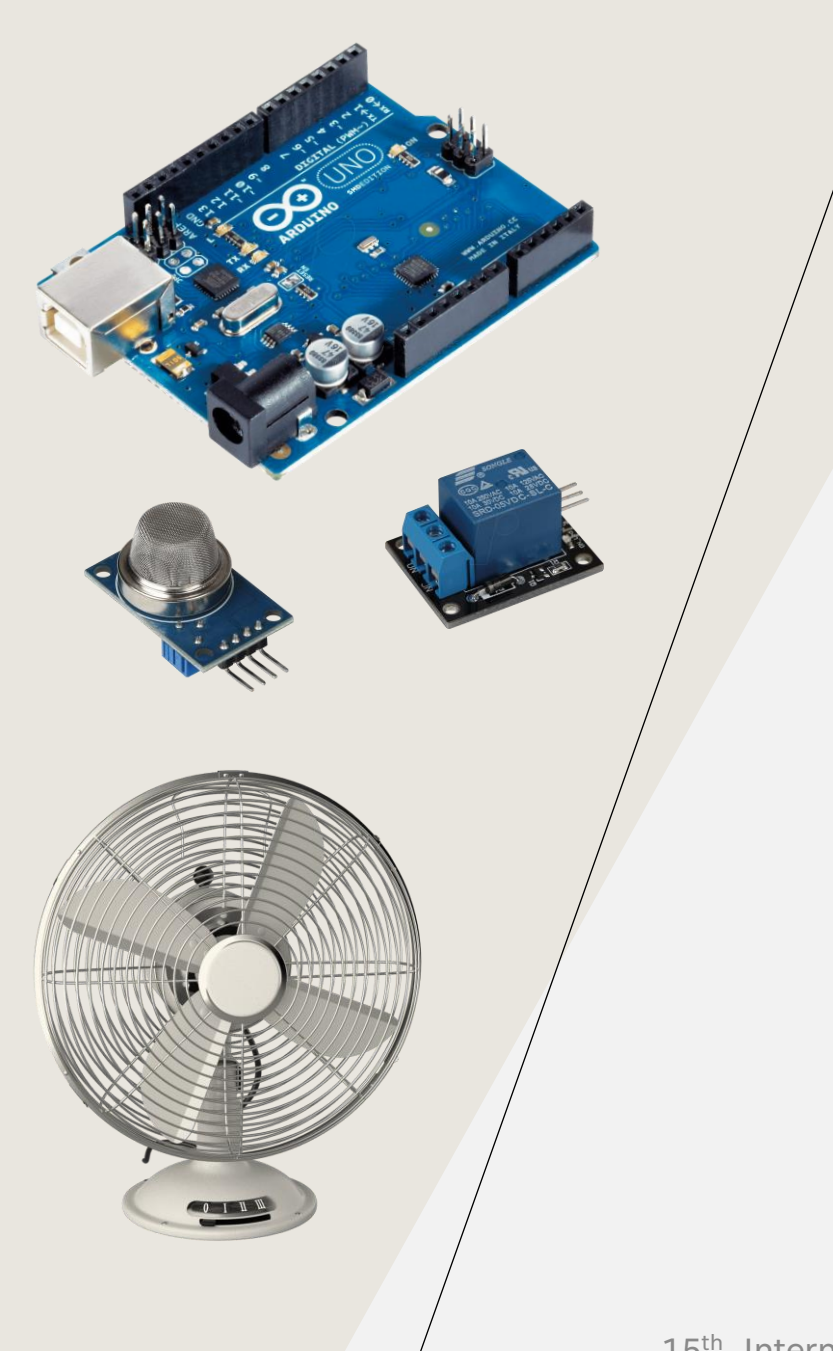

### Σύστημα Αυτόματης Ρύθμισης Παροχής Ροής Αέρα

Περιγραφή:

Οι βασικές τεχνικές ελέγχου μέσω PID μπορούν εύκολα να υλοποιηθούν μέσω απλού προγραμματισμού στο περιβάλλον Arduino IDE.

Ένας αναλογικός-ολοκληρωτικός-παραγωγικός ελεγκτής (PID ελεγκτής) είναι ένας γενικός μηχανισμός με ανατροφοδότηση βρόχων ελέγχου.

Έχει συνταχθεί και σχετική βιβλιοθήκη με έτοιμες μεθόδους για το σκοπό αυτό, η PID library. Σχετικό παράδειγμα μπορεί κανείς να βρεί στο: https://playground.arduino.cc/Code/PIDLibaryBasicExample/

Με γραφικό τρόπο (δηλ. με χρήση του πρόσθετου ardublock) μπορεί επίσης να επιτευχθεί ανάλογη λειτουργία.

#### ΣΥΜΠΕΡΑΣΜΑΤΑ - ΑΠΟΤΕΛΕΣΜΑΤΑ

Παρουσιάστηκαν εμπειρίες και μερικές καλές πρακτικές για την υποστήριξη δράσεων STEM που βοηθούν τους εκπαιδευόμενους να προετοιμαστούν καλύτερα για την εργασιακή τους πορεία αλλά τη γεωργική δραστηριότητα στο να γίνει αποτελεσματικότερη και φιλικότερη στο περιβάλλον. Οι δράσεις που περιγράφονται, με κύρια εφαρμογή στην επαγγελματική εκπαίδευση, αναπτύχθηκαν και δοκιμάστηκαν στα πλαίσια του έργου Erasmus STEM4Agri.

#### ΧΡΗΜΑΤΟΔΟΤΗΣΗ

Το πρόγραμμα συγχρηματοδοτήθηκε από την ΕΕ στα πλαίσια του έργου Erasmus+ STEM4Agri : STEM Practices For Modernising Agricultural Training, με κωδικό έργου 2021-1-EL01-KA210-VET-000032913

**STEM Practices for Modernising Agricultural Training** 

**STEM4Agri** 

880)

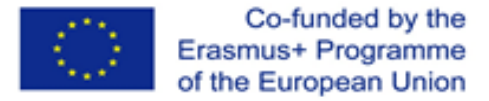

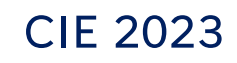

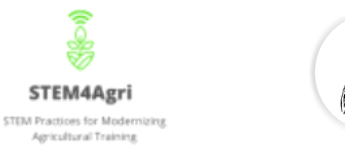

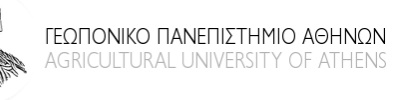

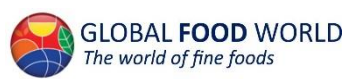

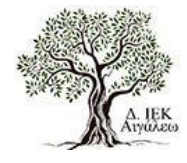

Erasmus+

STEM4Agri: STEM Practices For Modernizing Agricultural Training, χρηματοδοτούμενο από την Ευρωπαϊκή Ένωση, με κωδικό έργου 2021-1-EL01-KA210-VET-000032913

### ΣΑΣ ΕΥΧΑΡΙΣΤΟΥΜΕ!

Δρ. Δημήτριος Λουκάτος – ΕΔΙΠ Τμήμα Αξιοποίησης Φυσικών Πόρων και Γεωργικής Μηχανικής – Γεωπονικό Πανεπιστήμιο Αθηνών (*dlouka@aua.gr*)

Μαρία Κοντογιάννη – Γεωπόνος, Υ.Δ. Γ.Π.Α. (*mkondoyanni@aua.gr*)

Ιωάννης-Βασίλειος Κυρτόπουλος – Γεωπόνος, Υ.Δ. Γ.Π.Α. (*kyrtopoulos@aua.gr*)

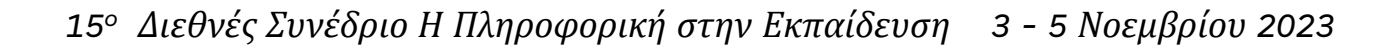

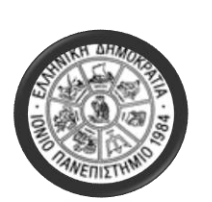

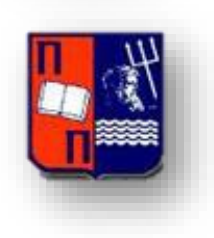

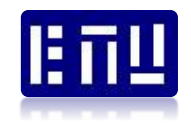